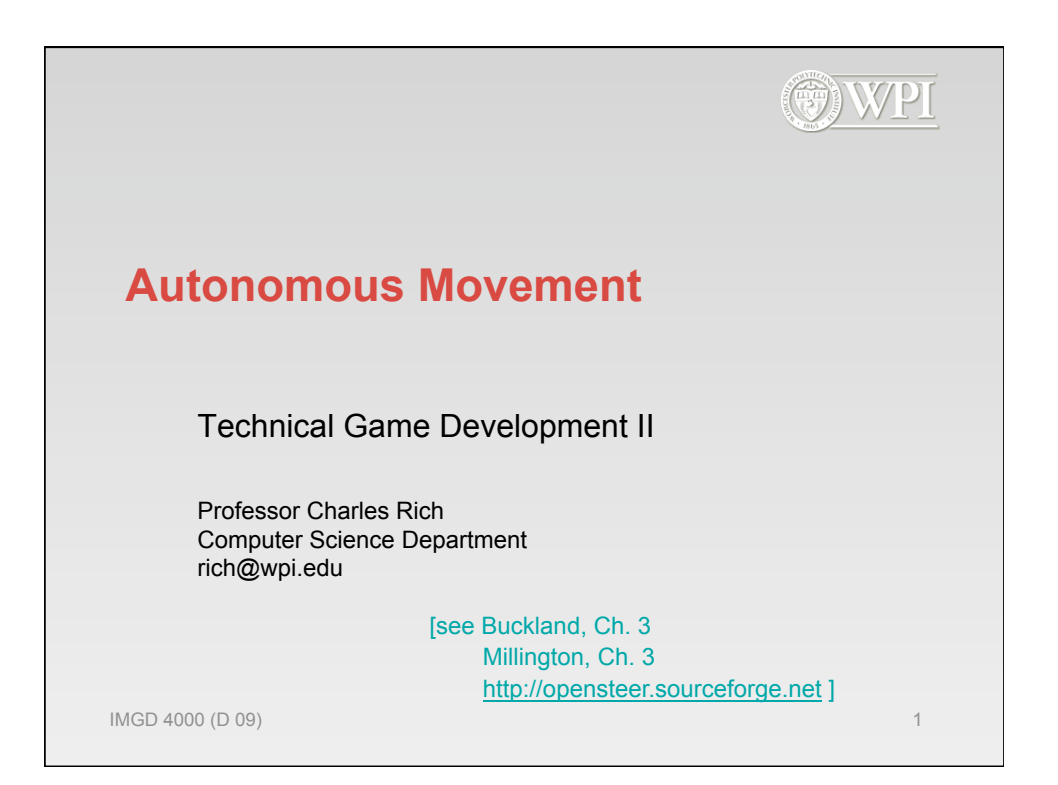

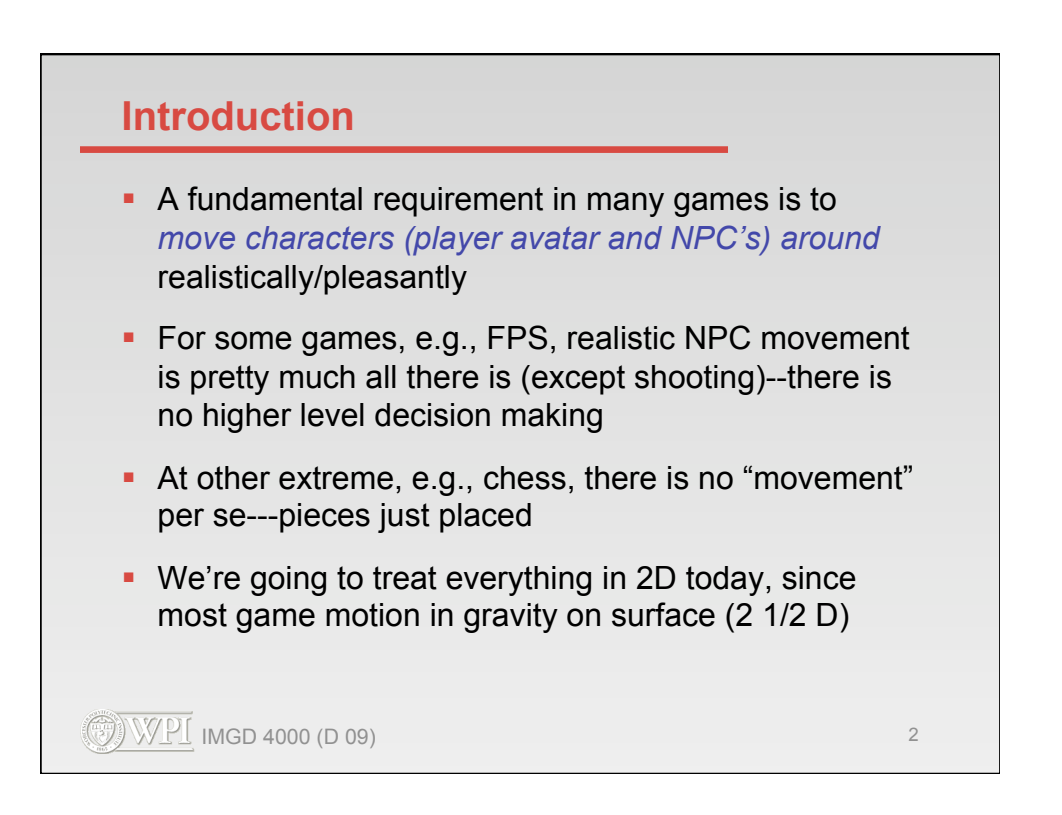

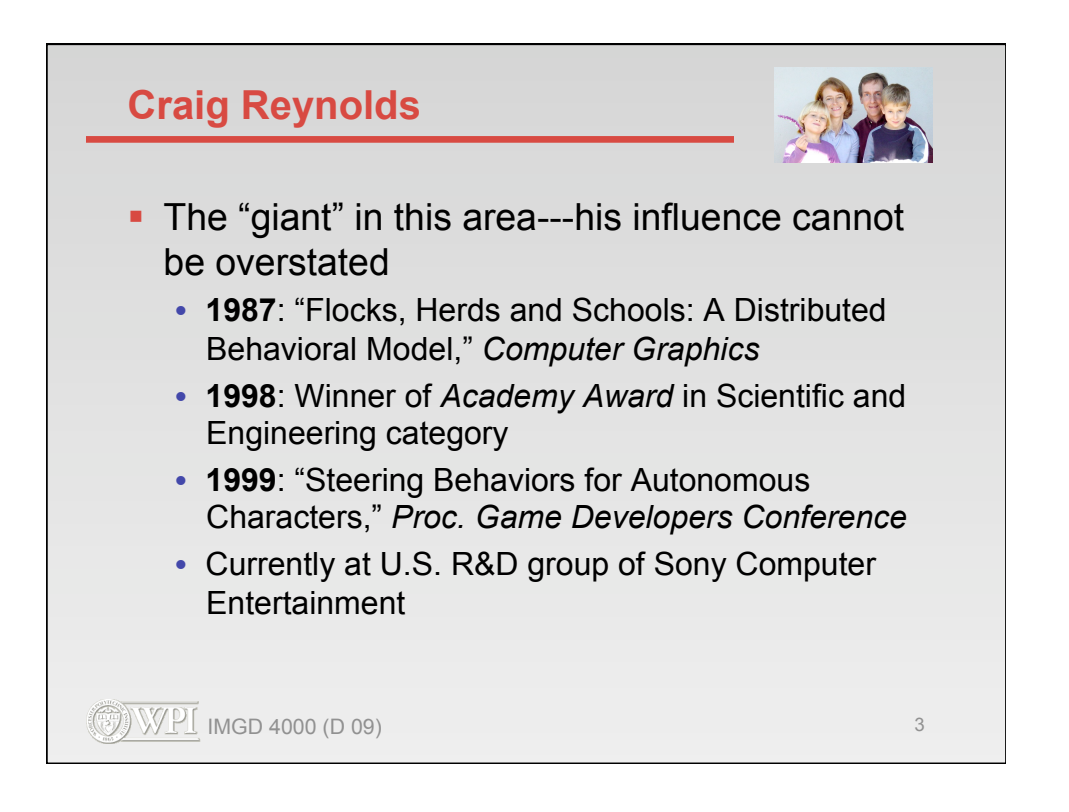

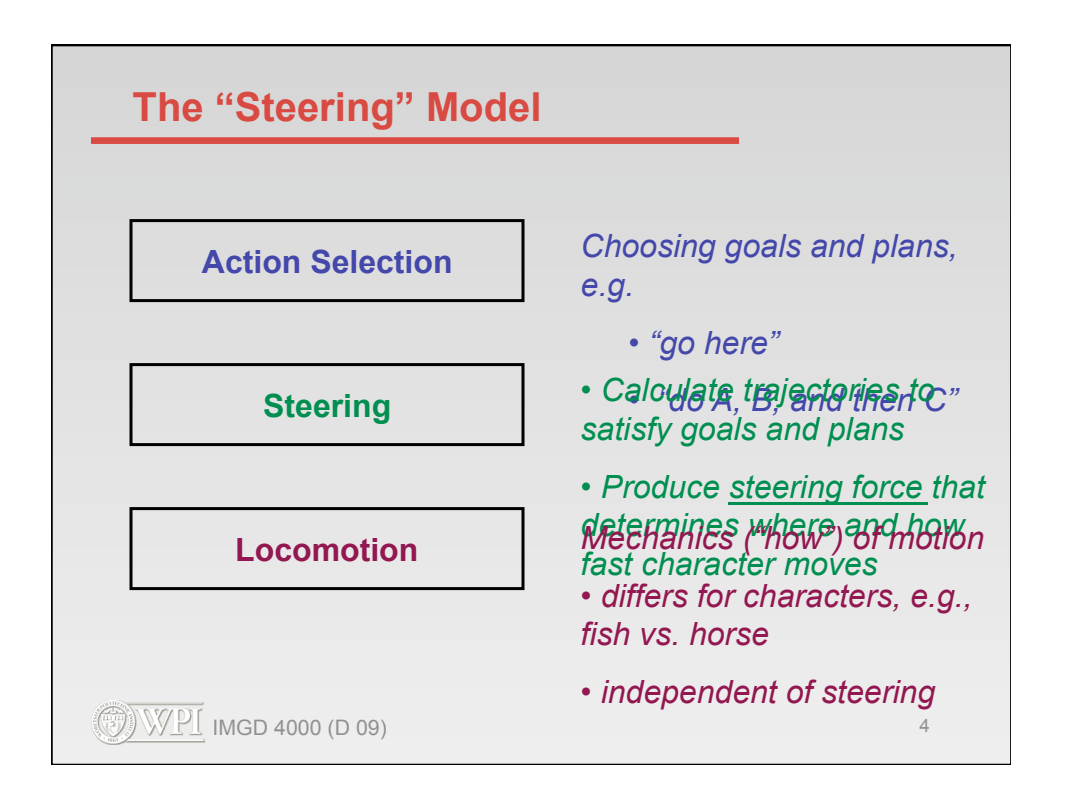

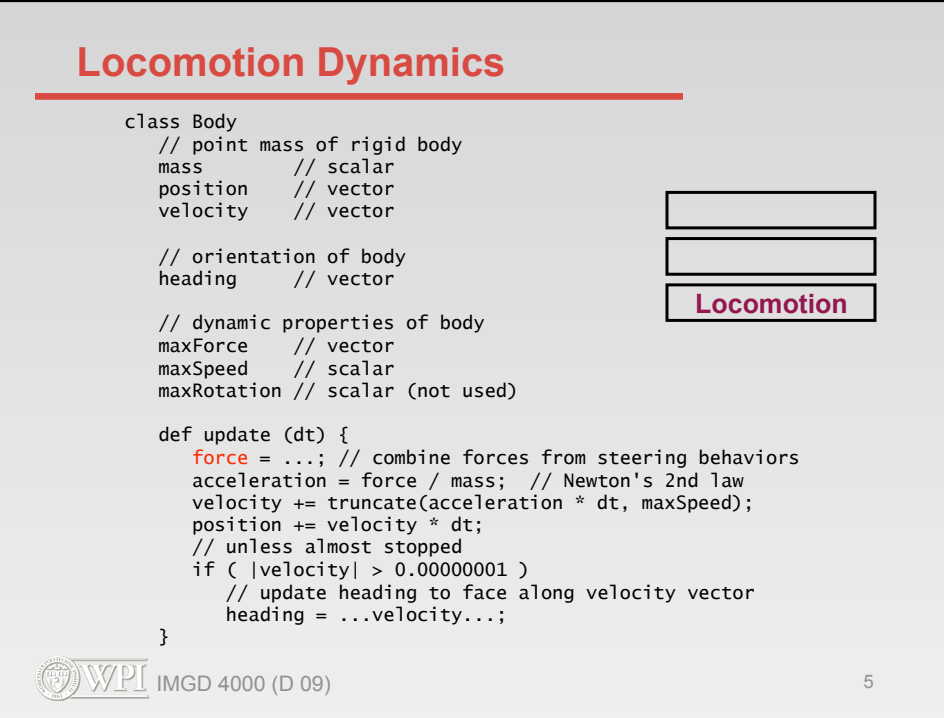

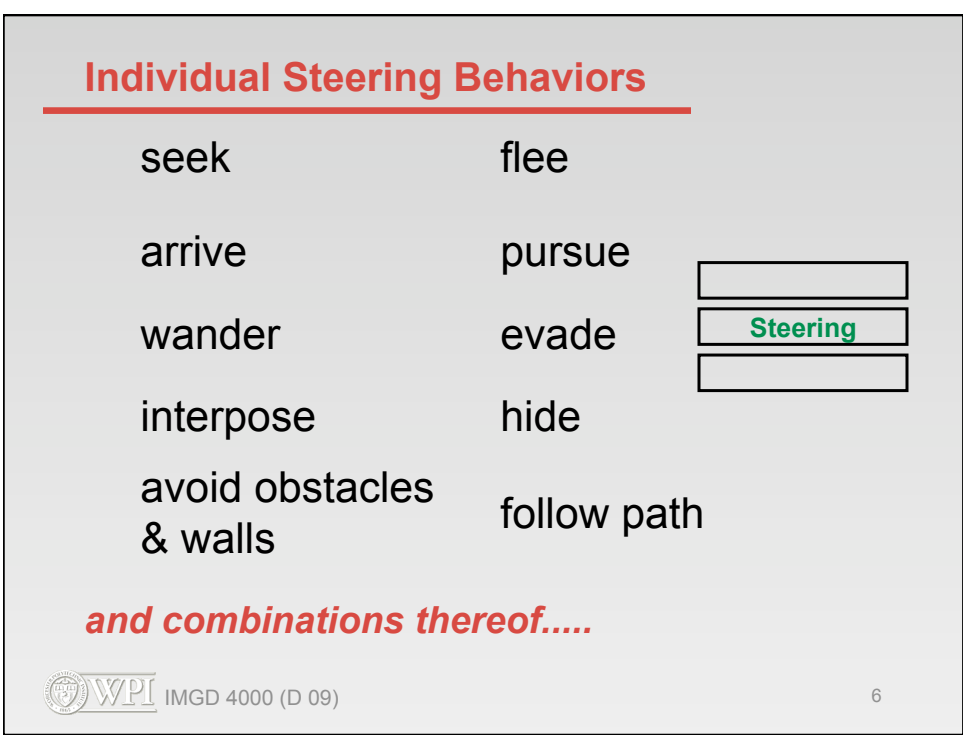

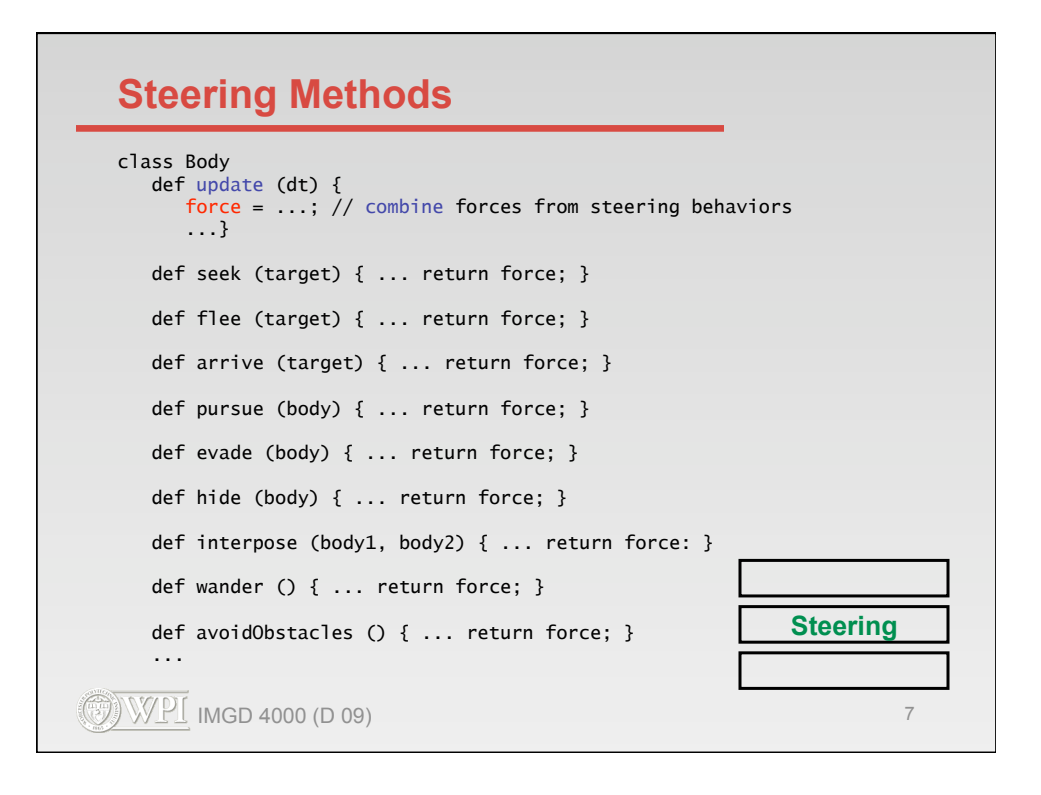

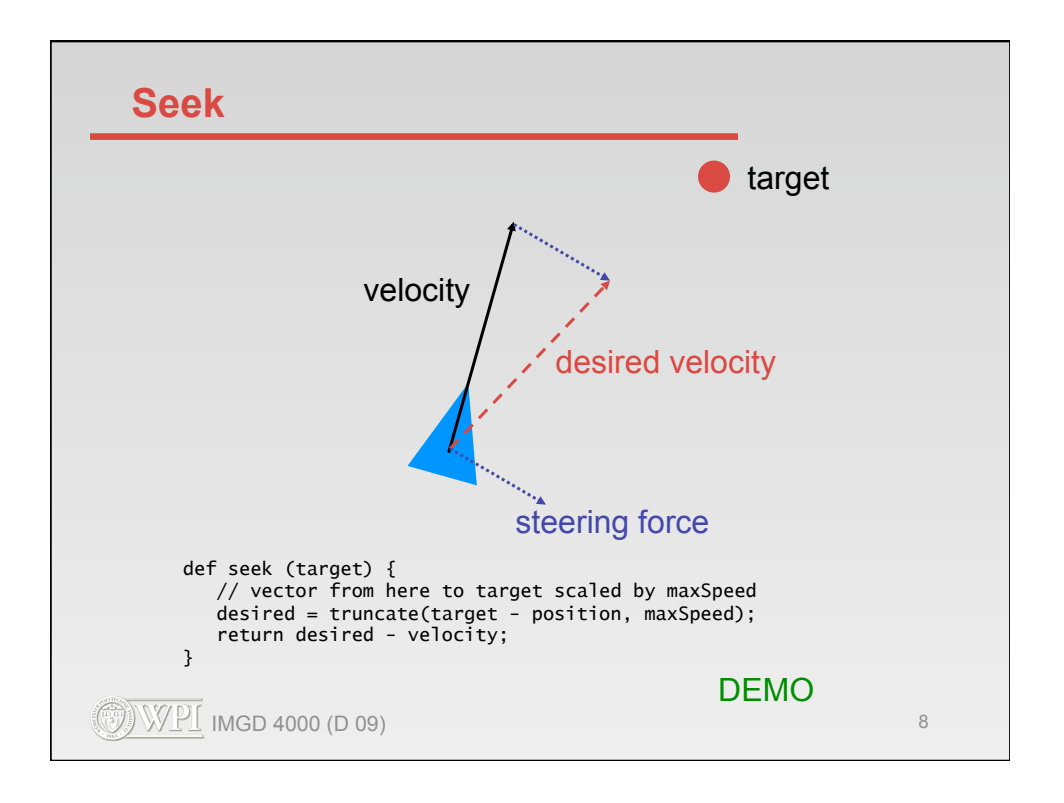

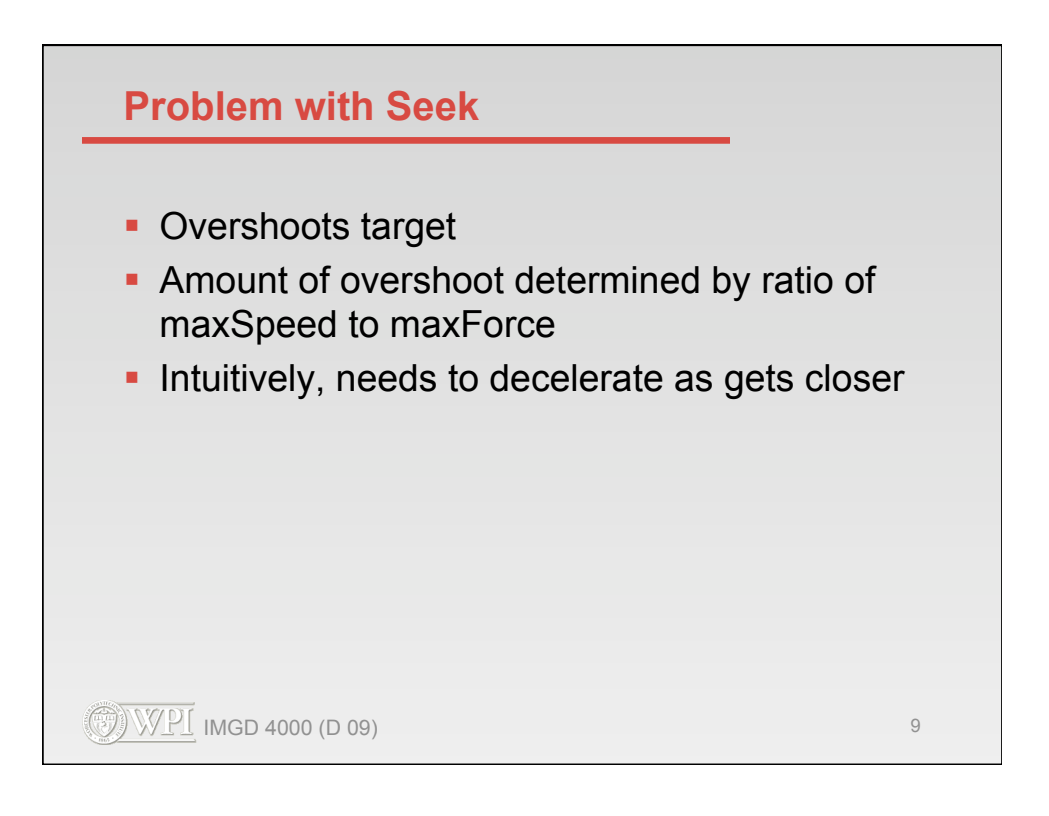

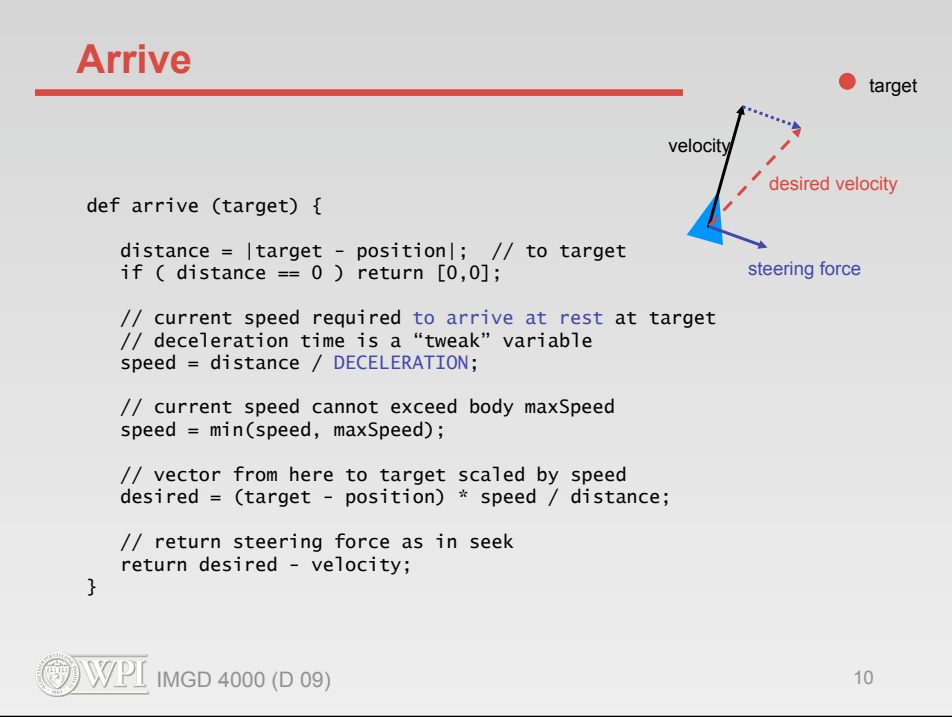

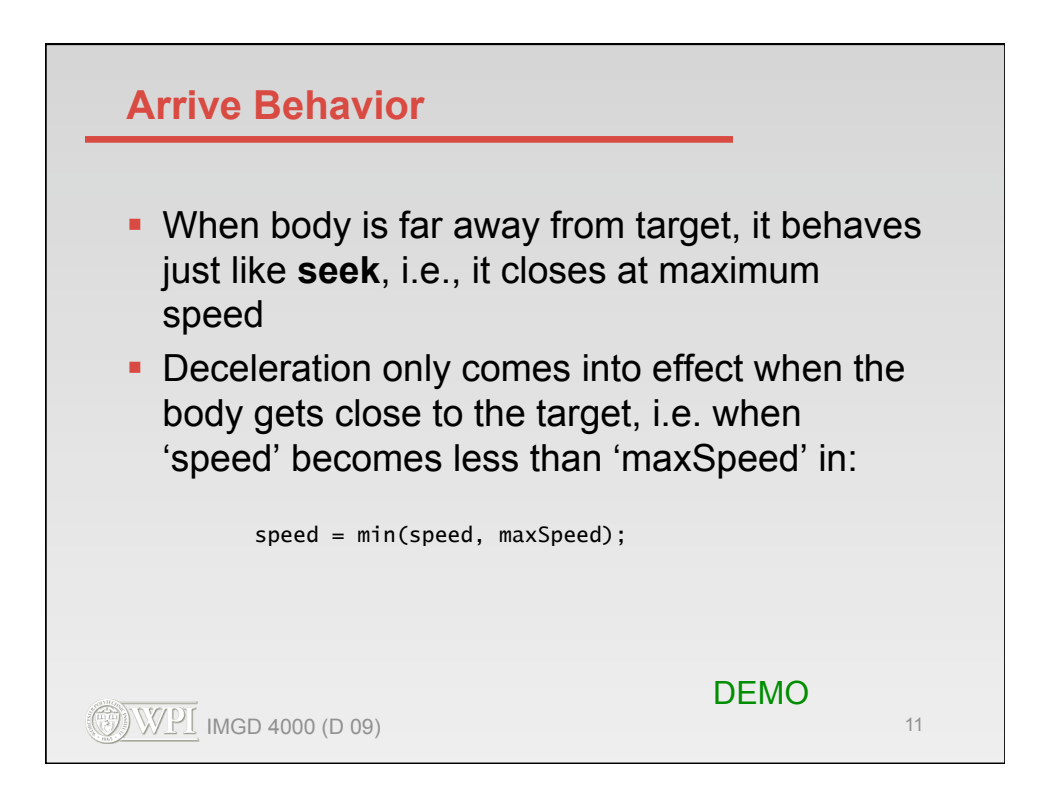

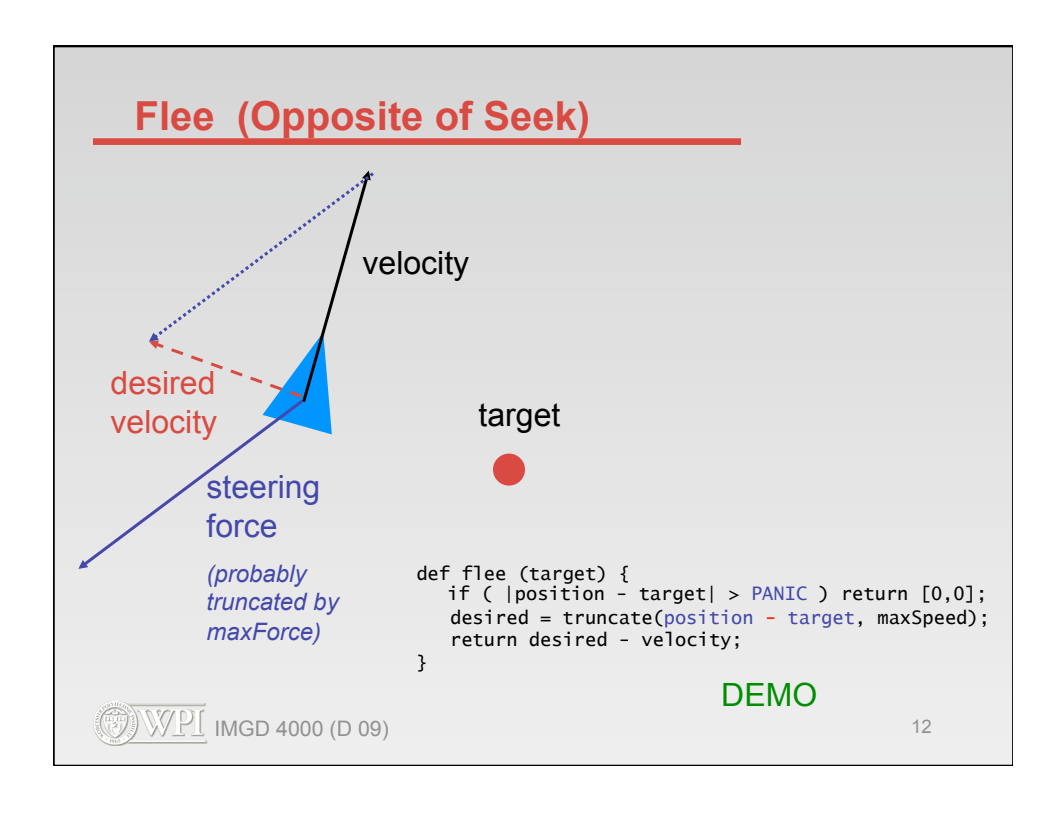

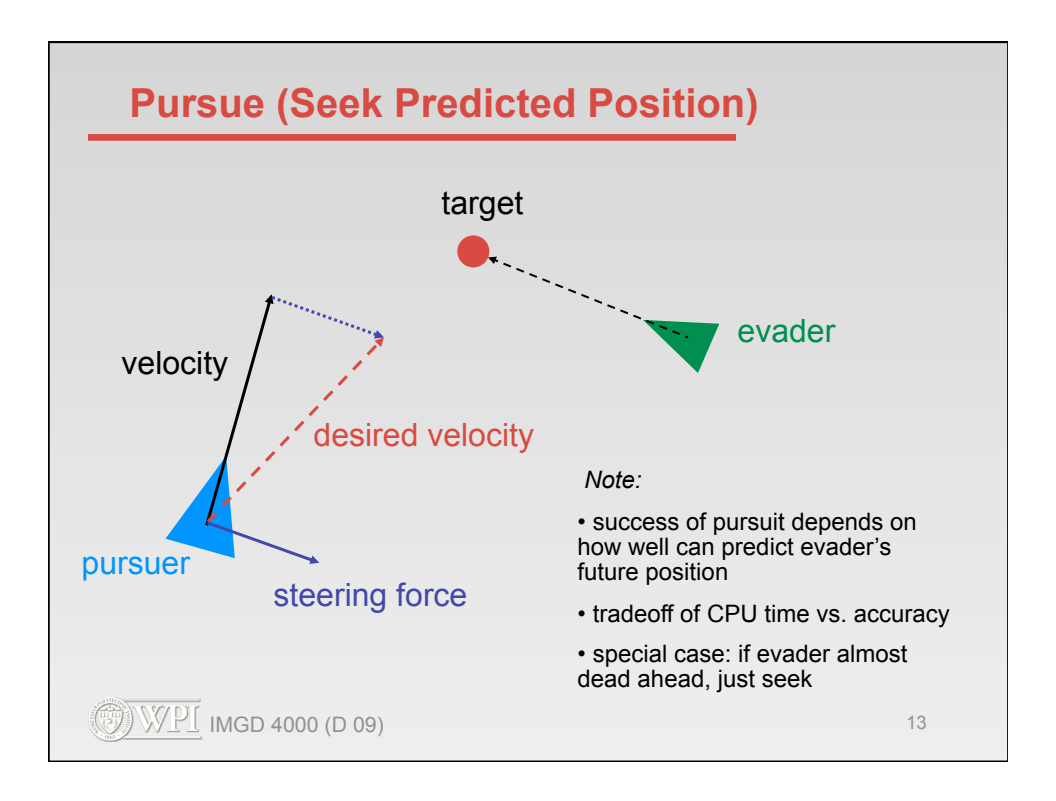

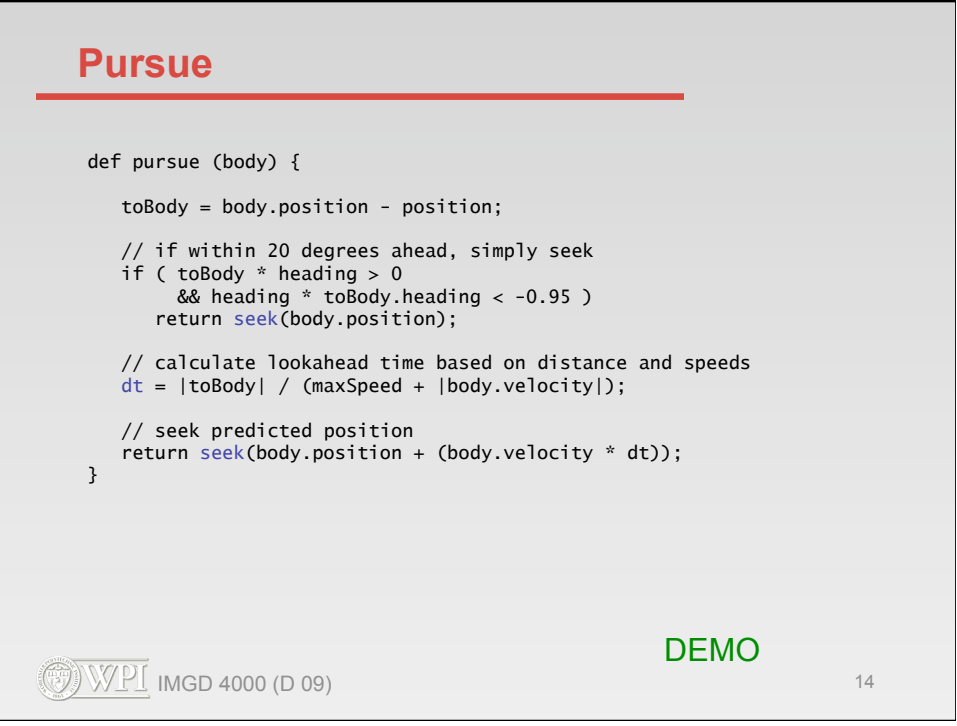

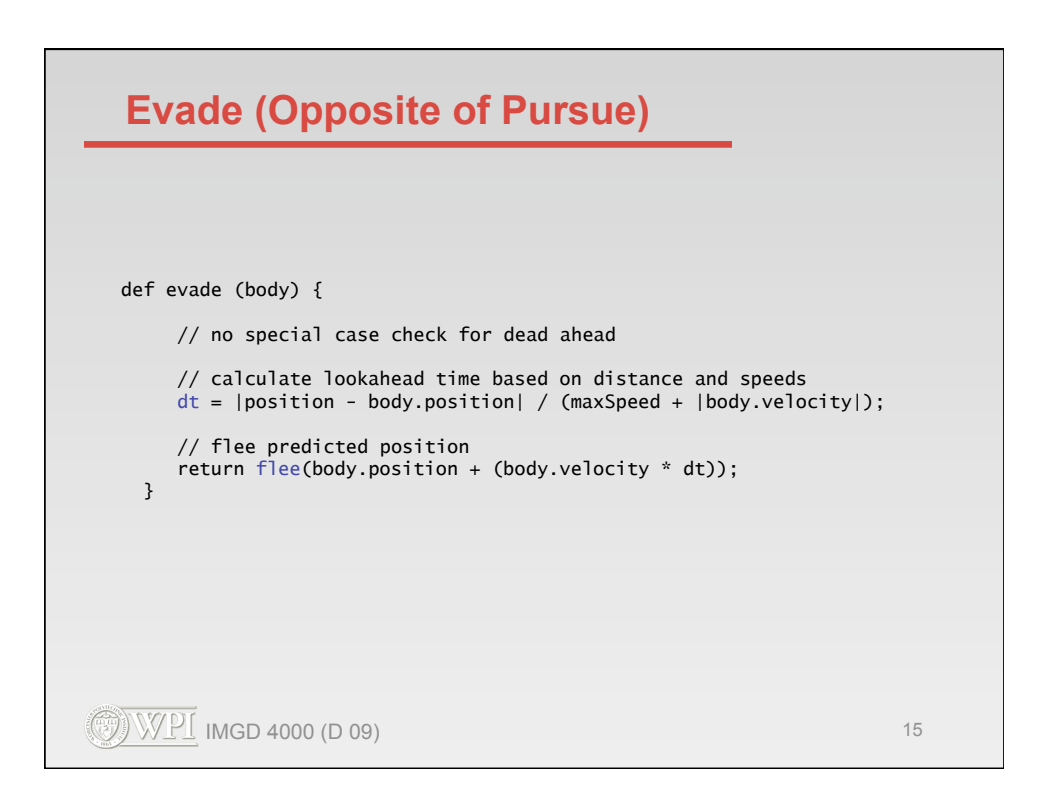

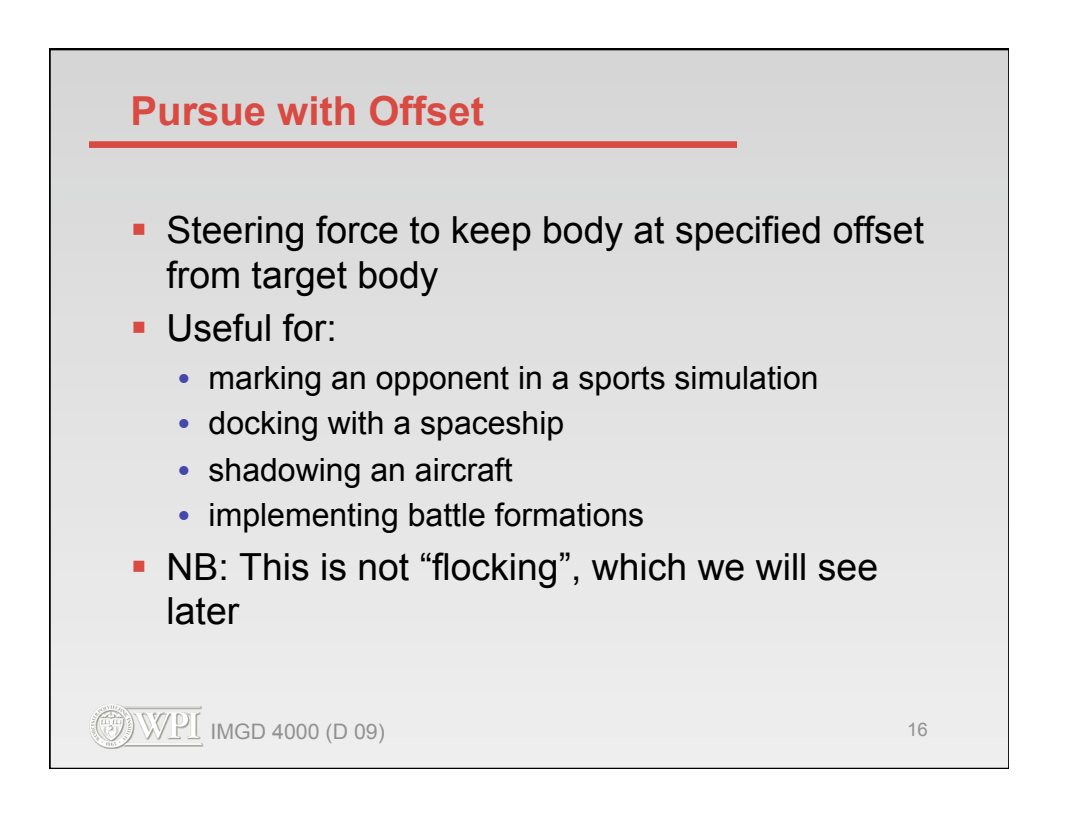

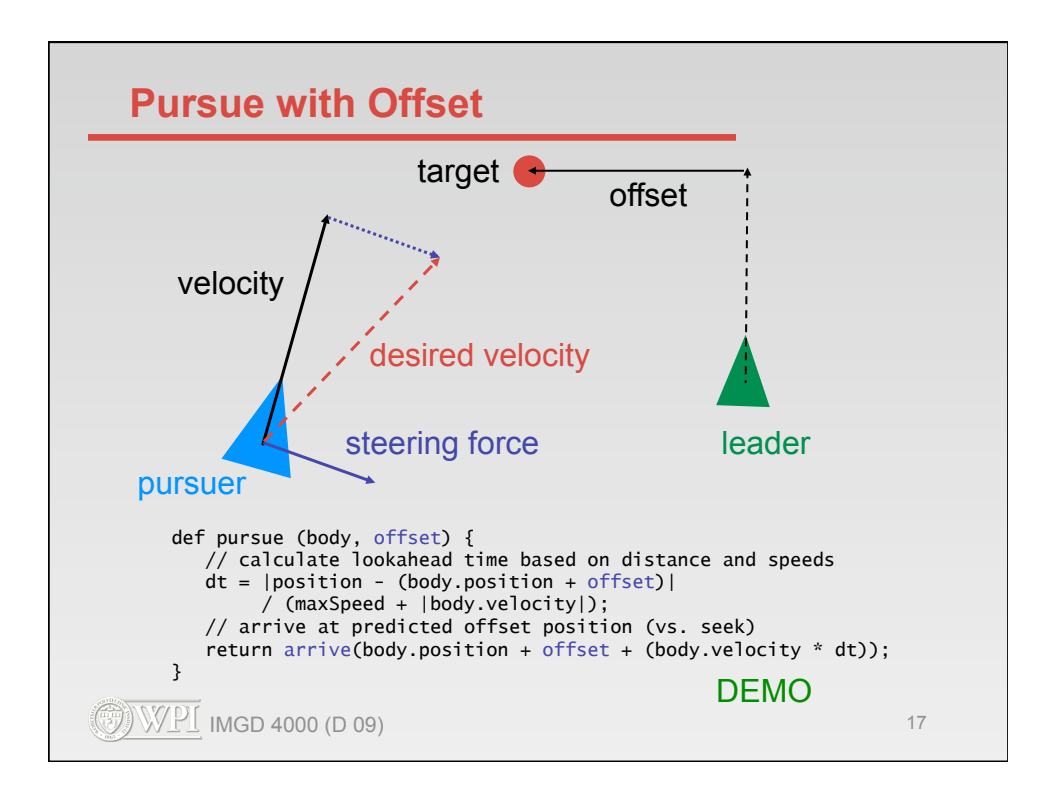

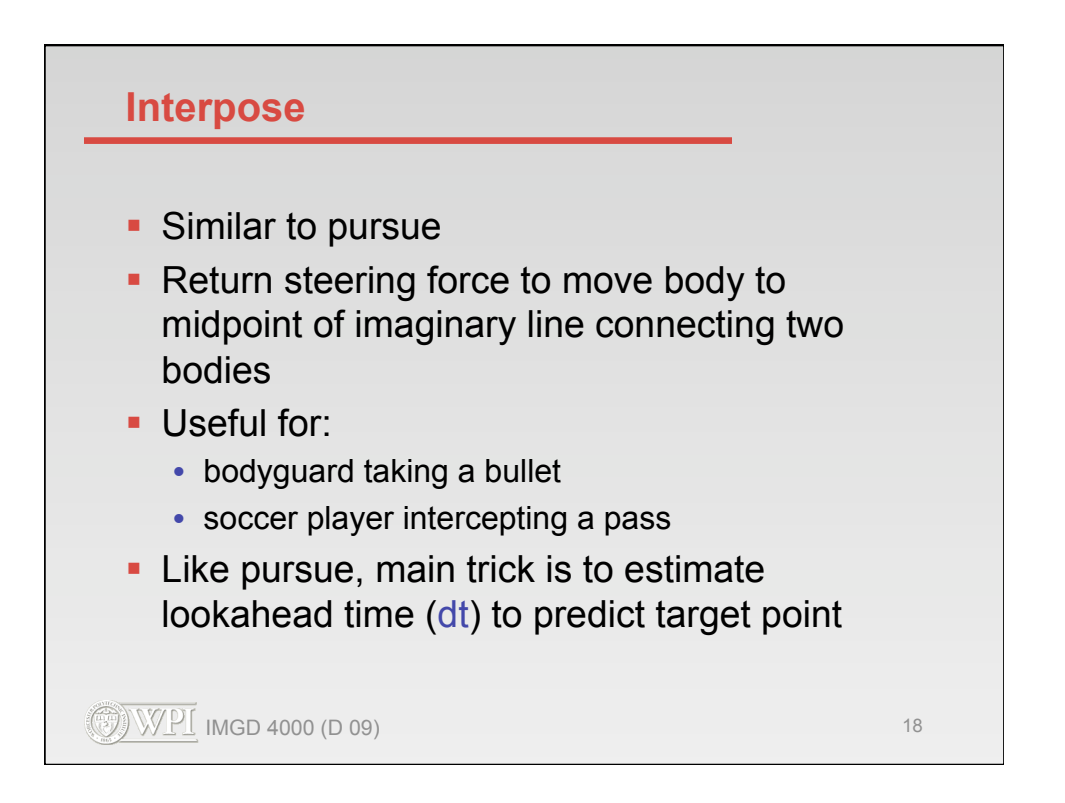

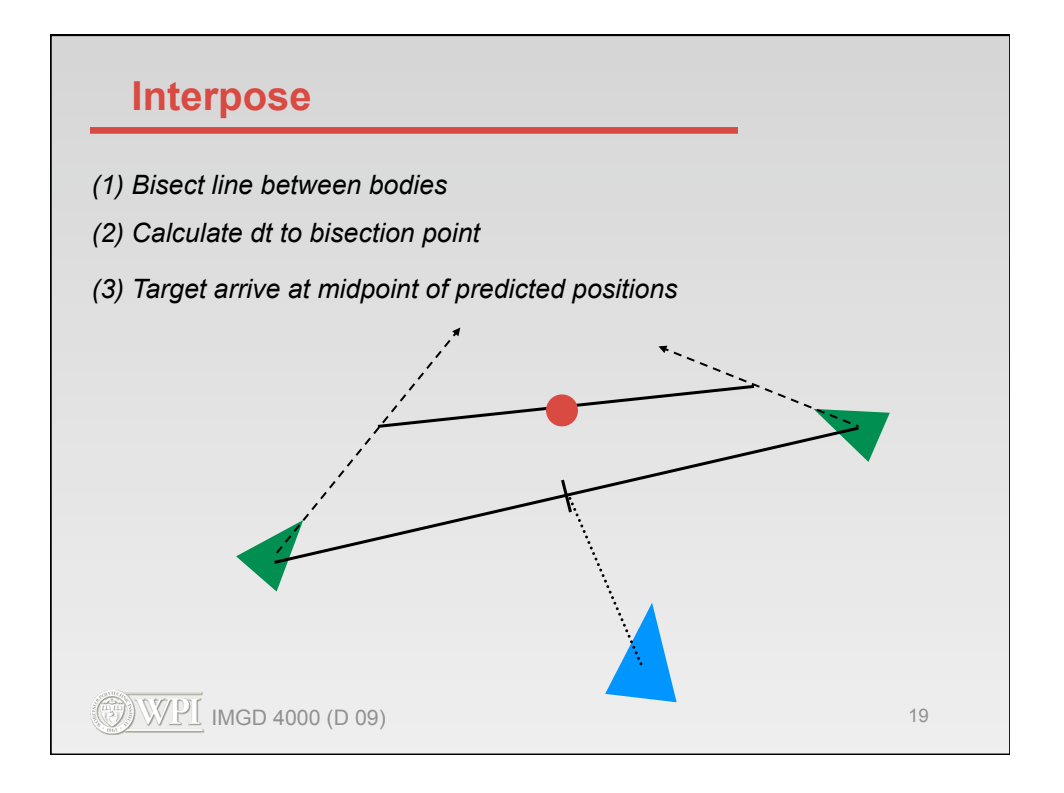

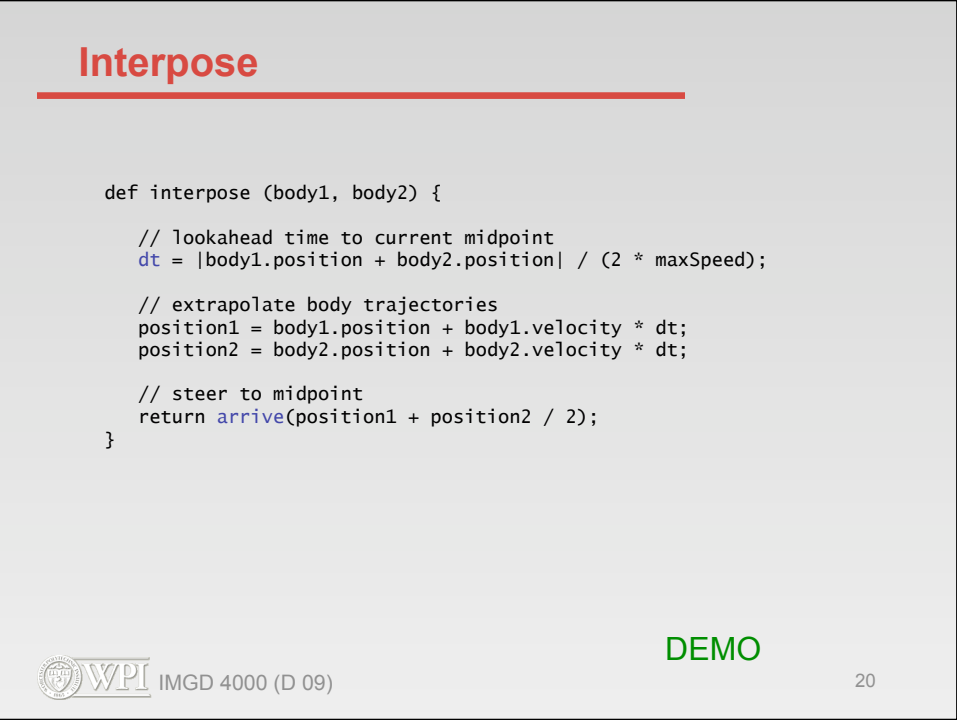

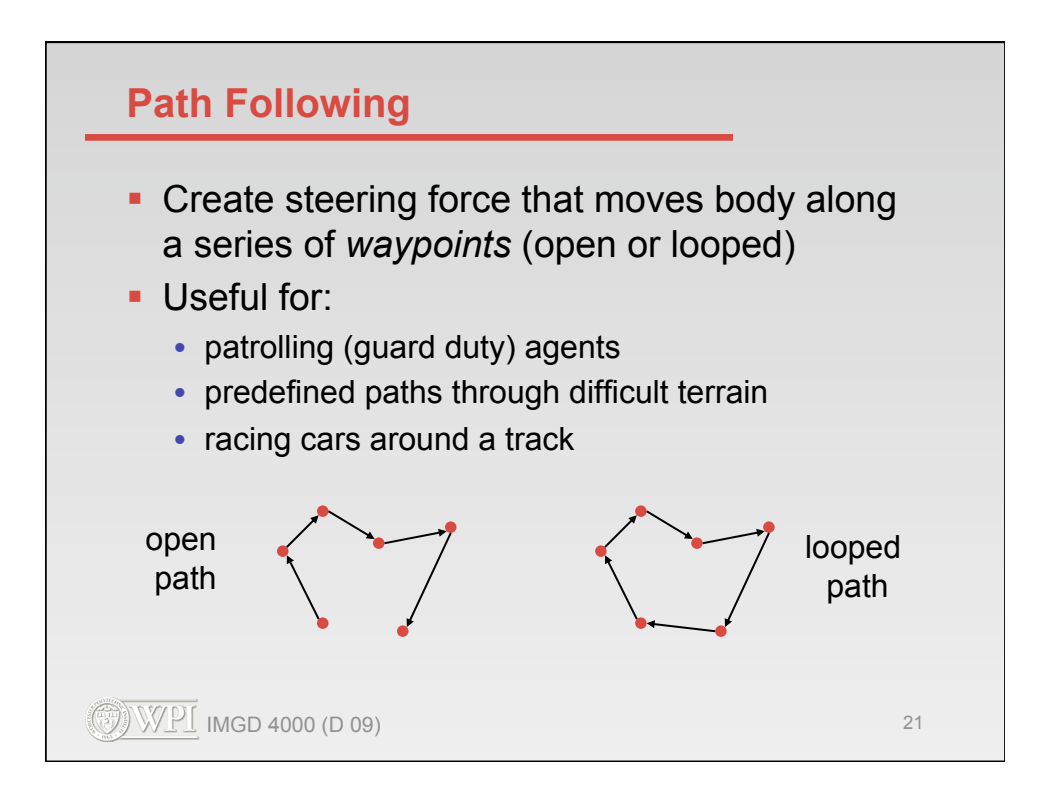

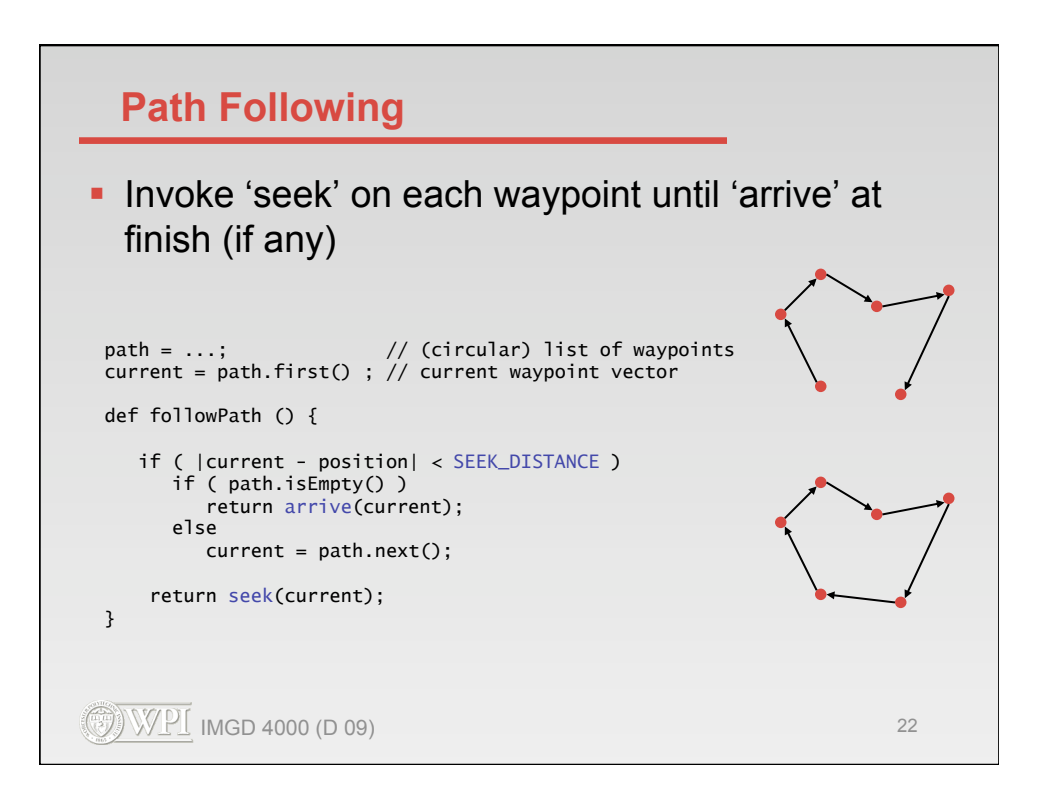

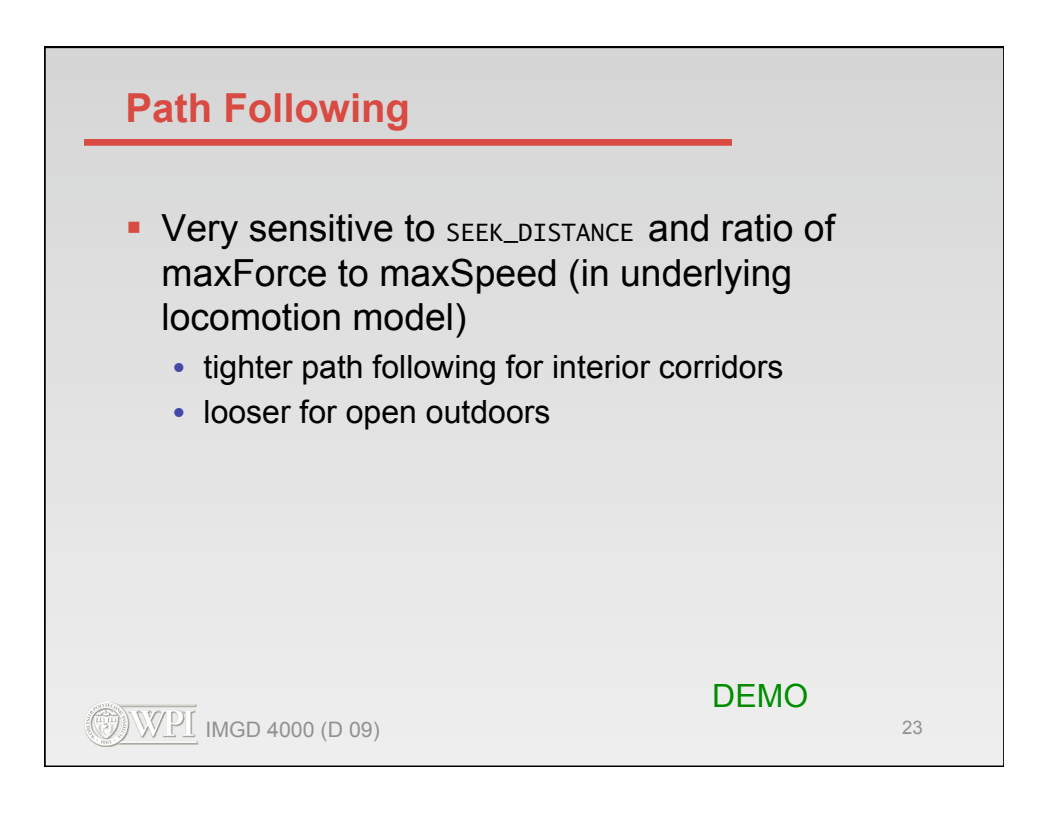

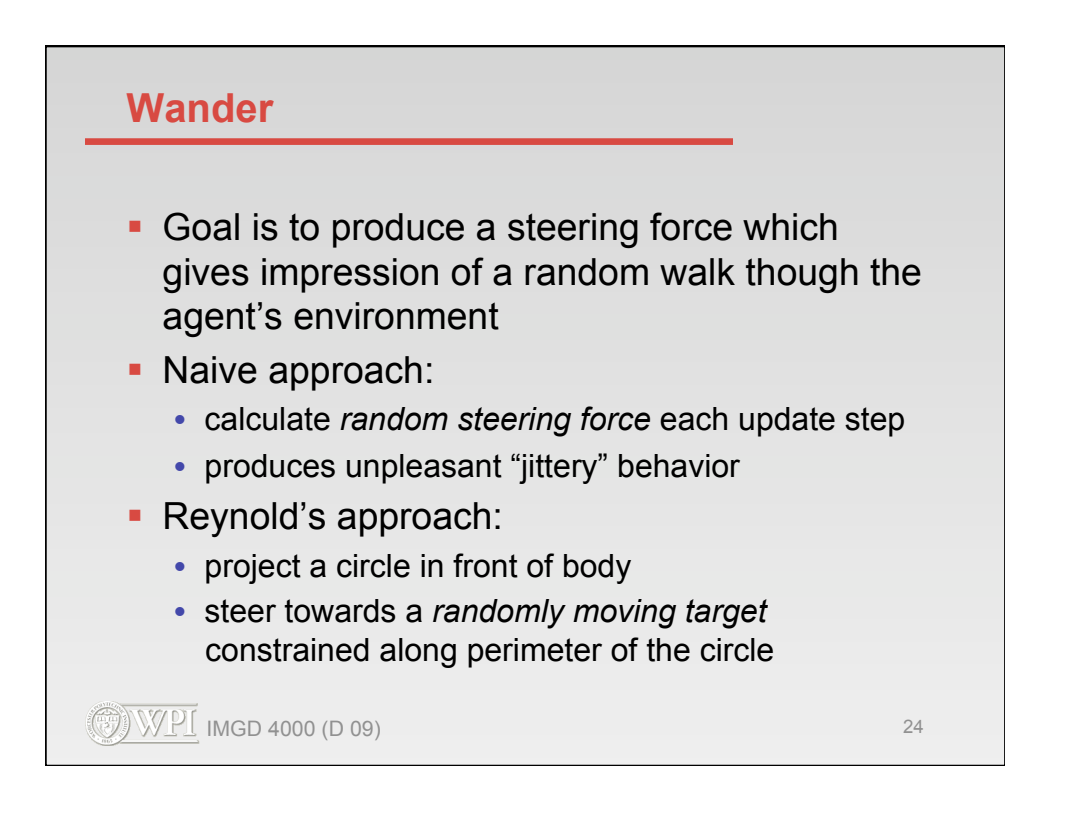

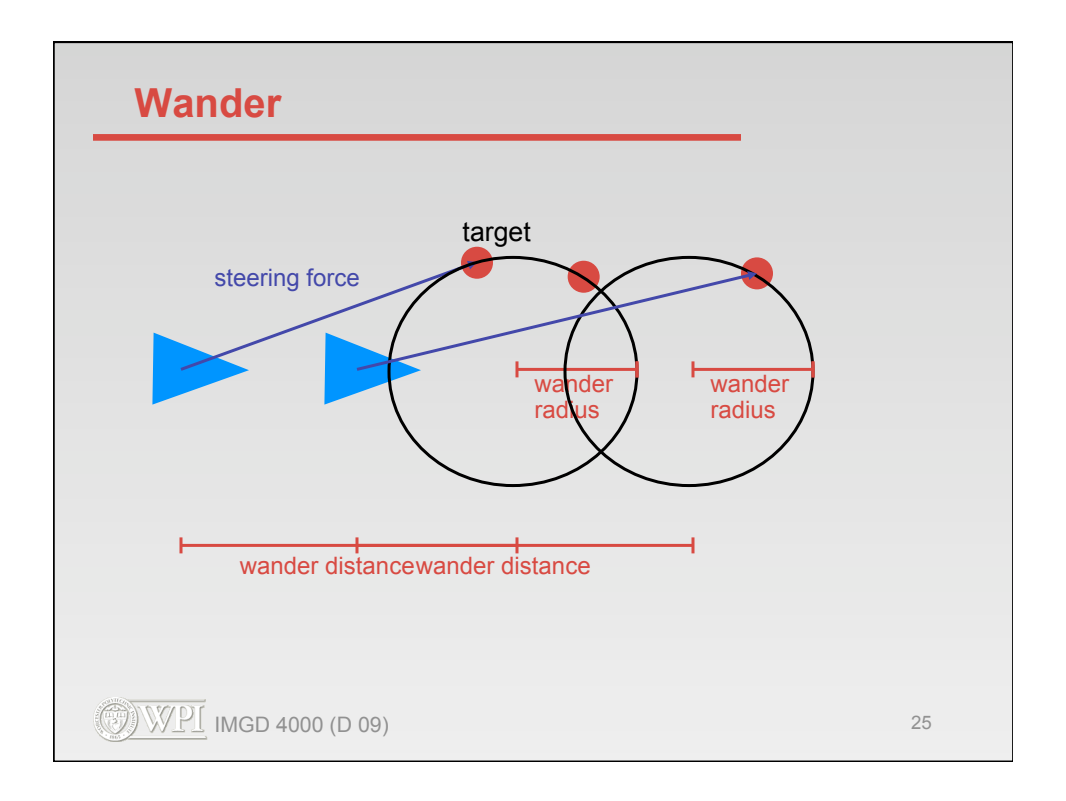

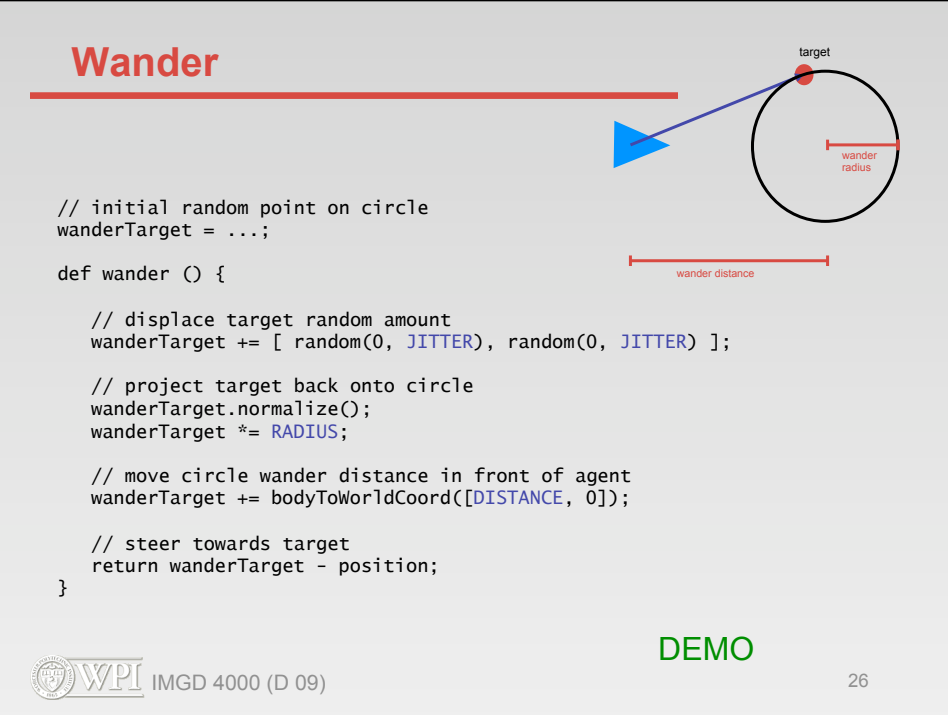

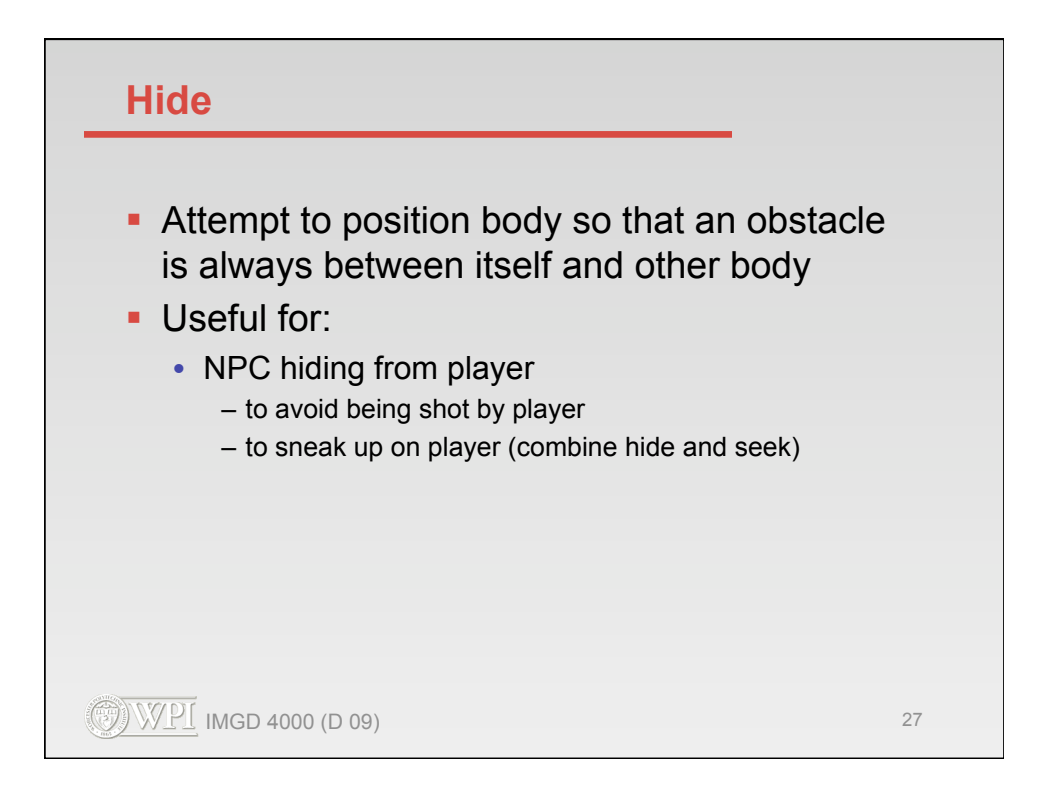

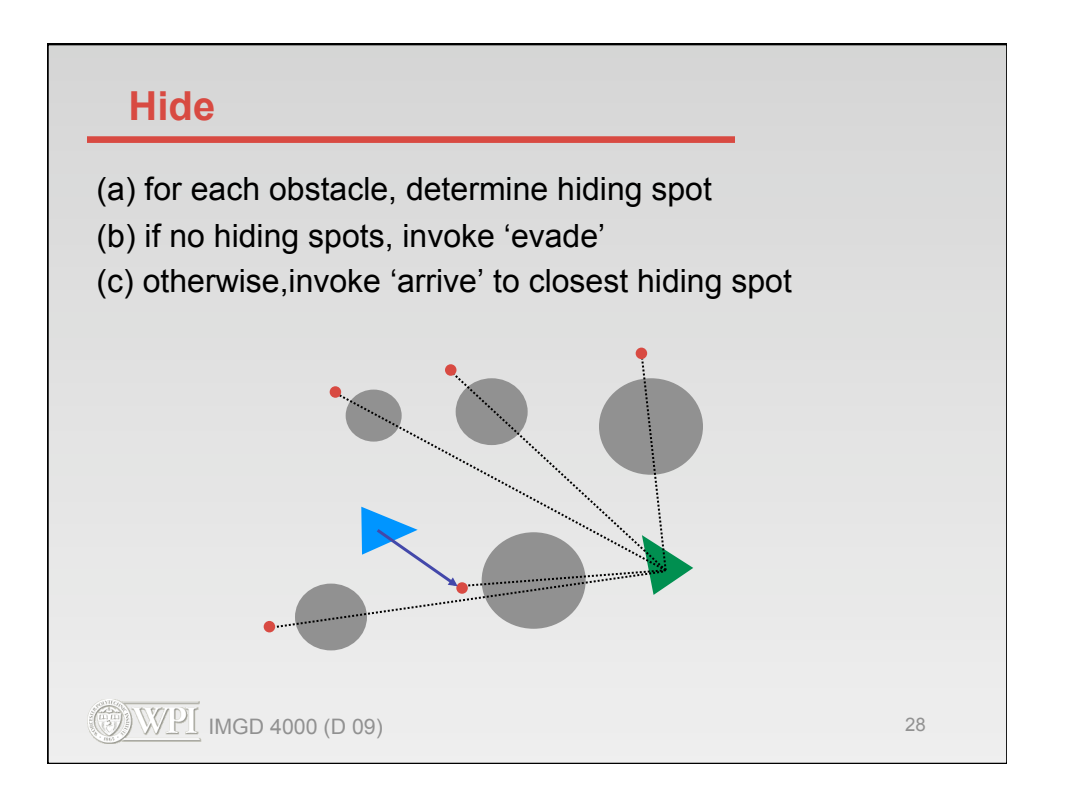

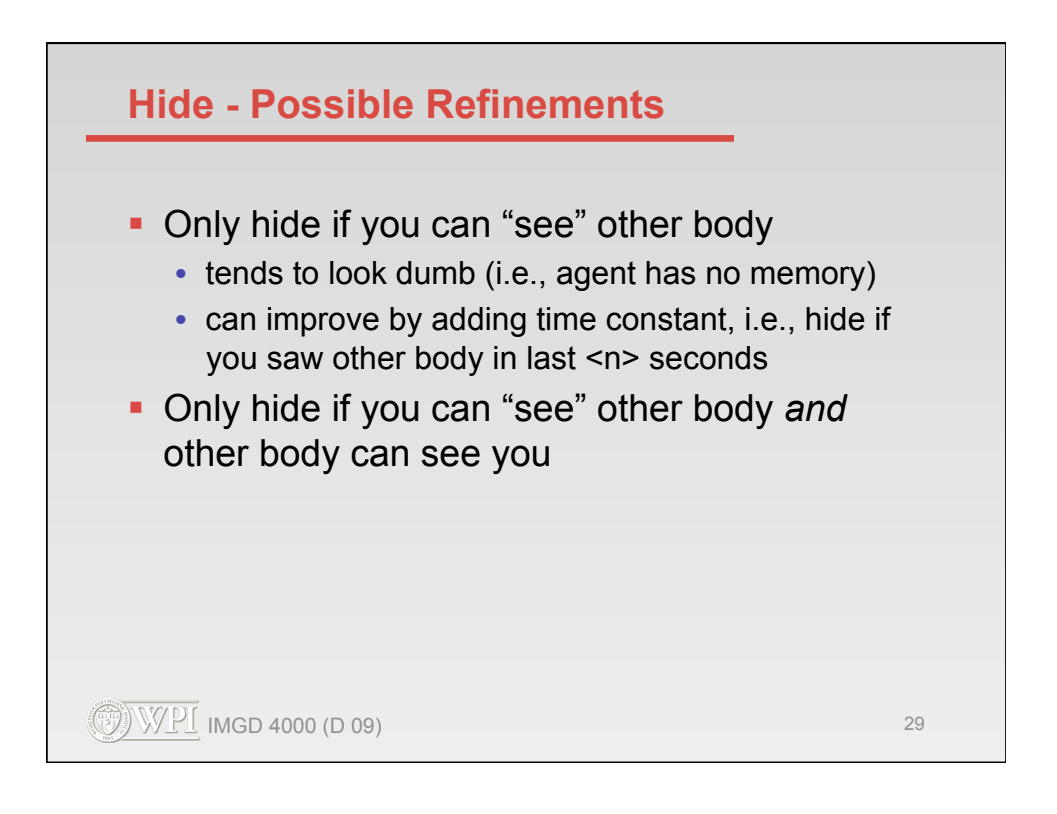

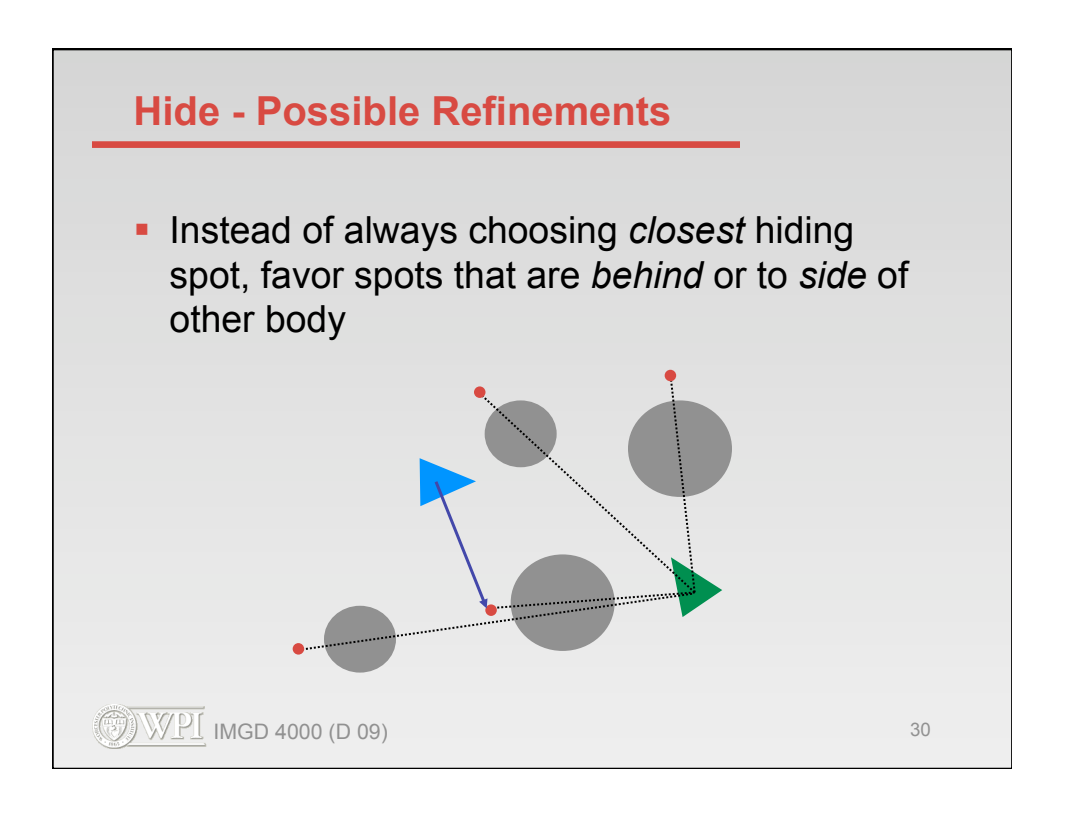

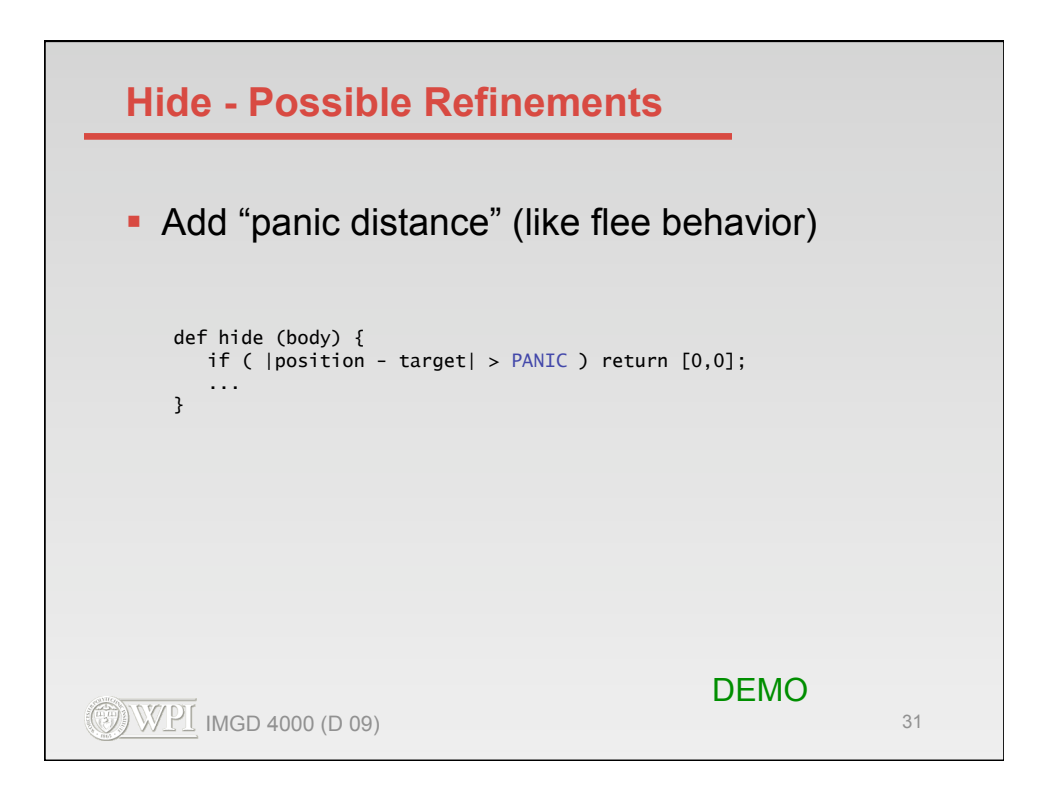

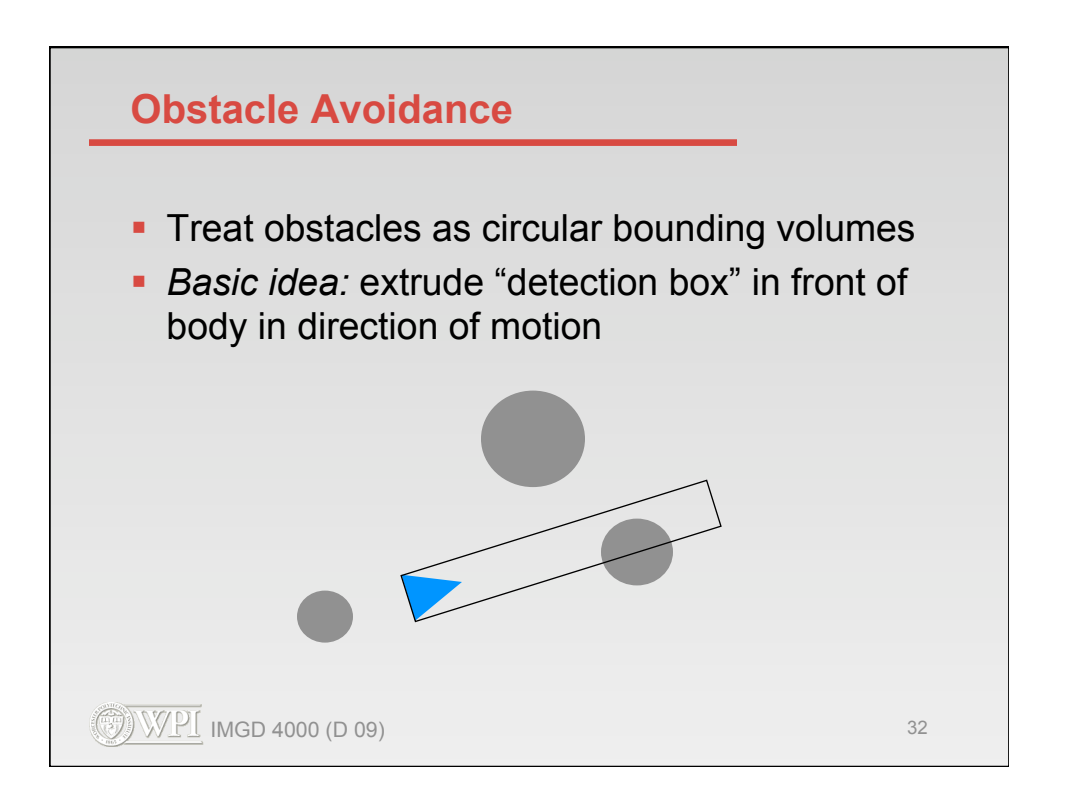

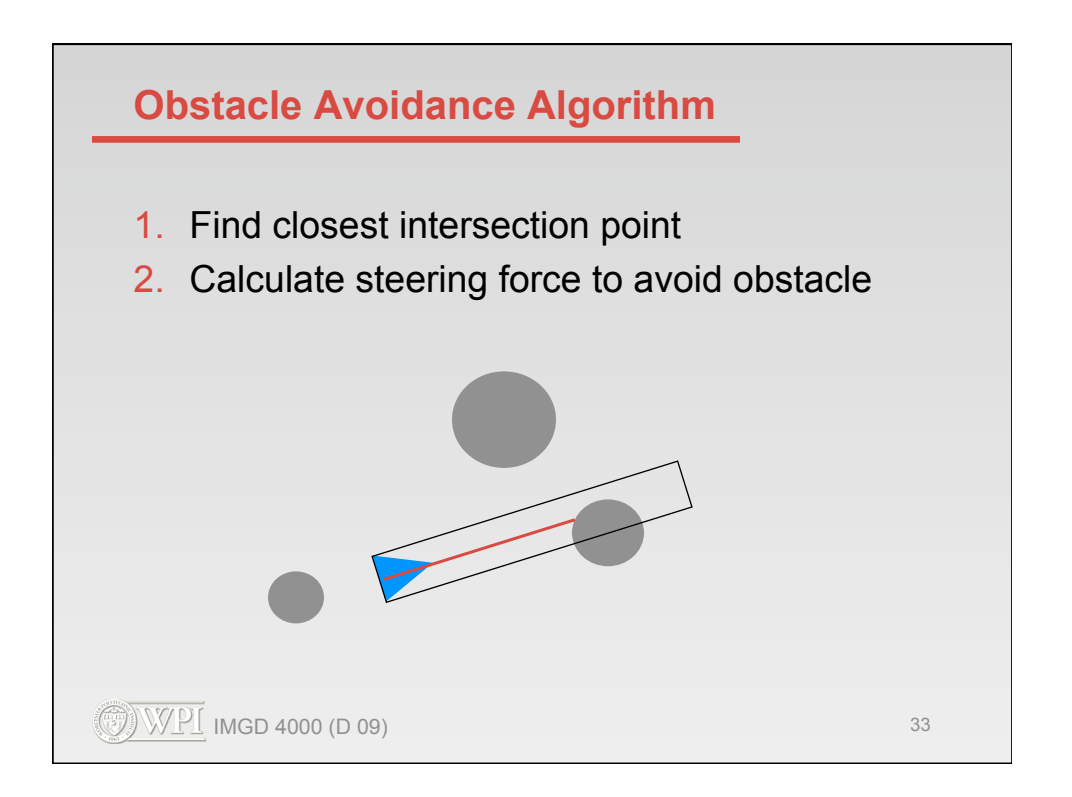

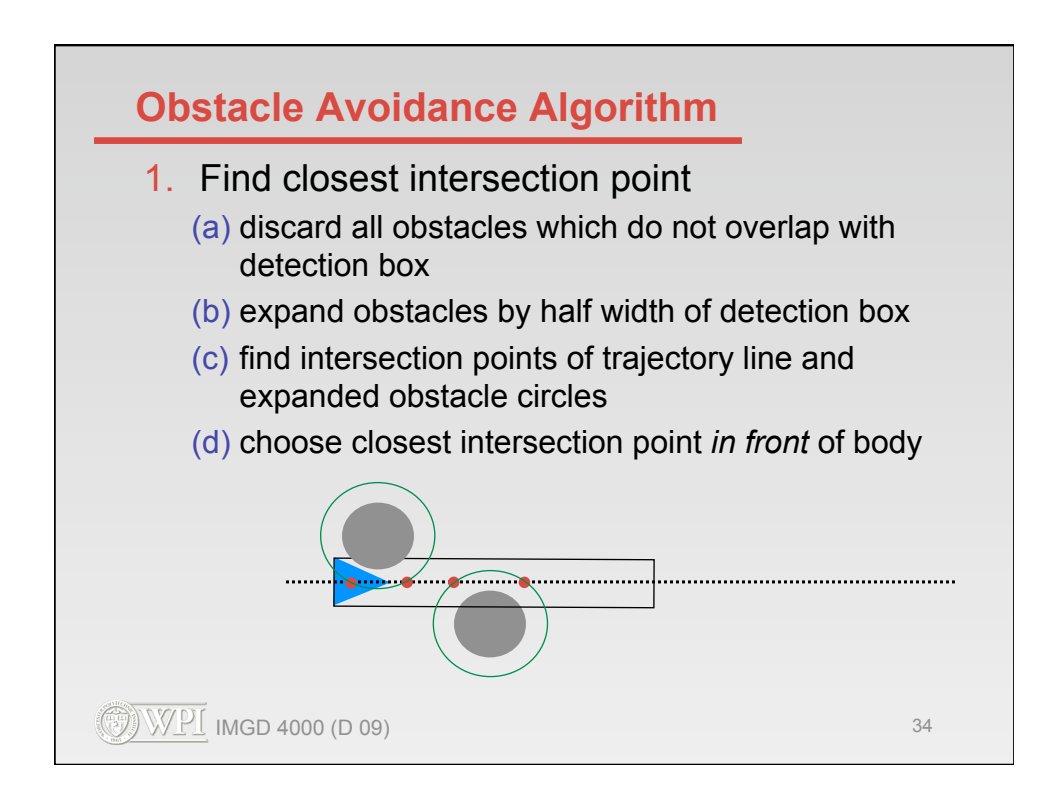

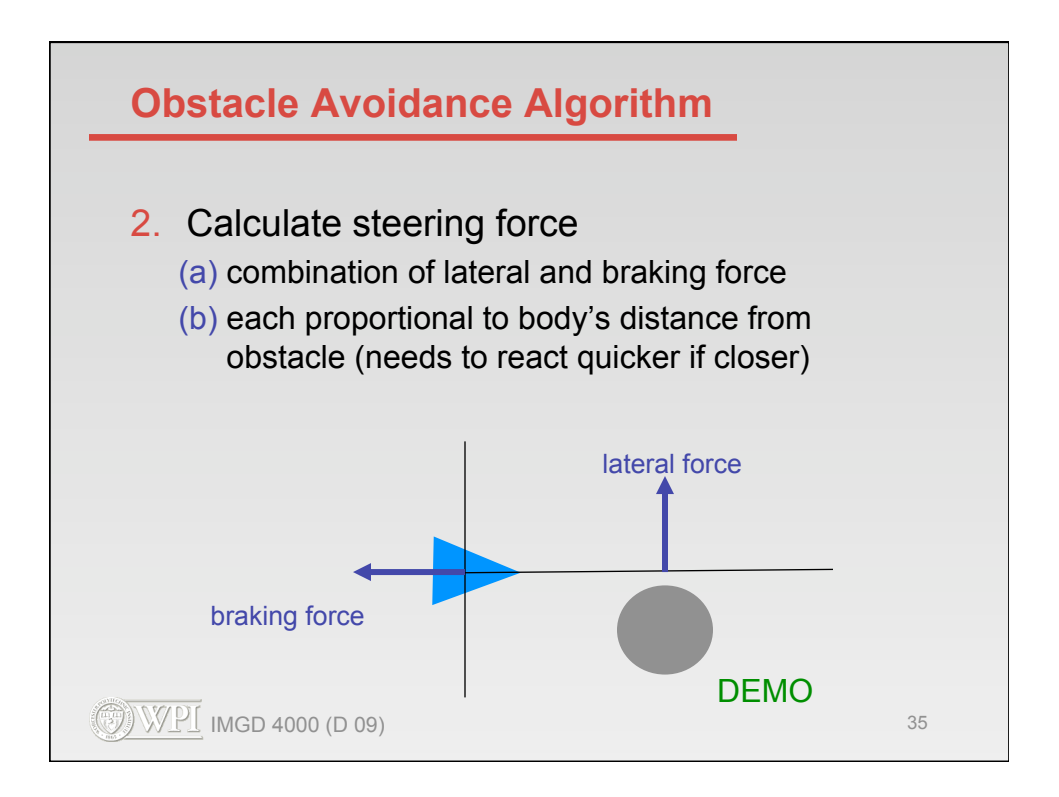

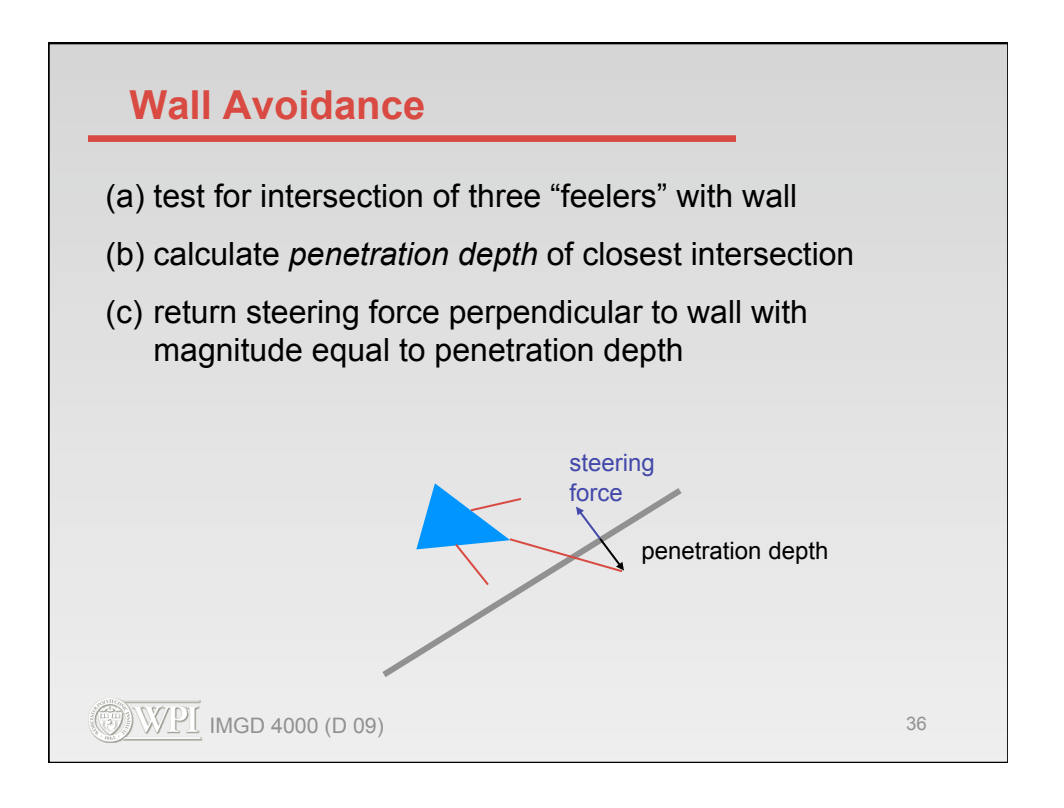

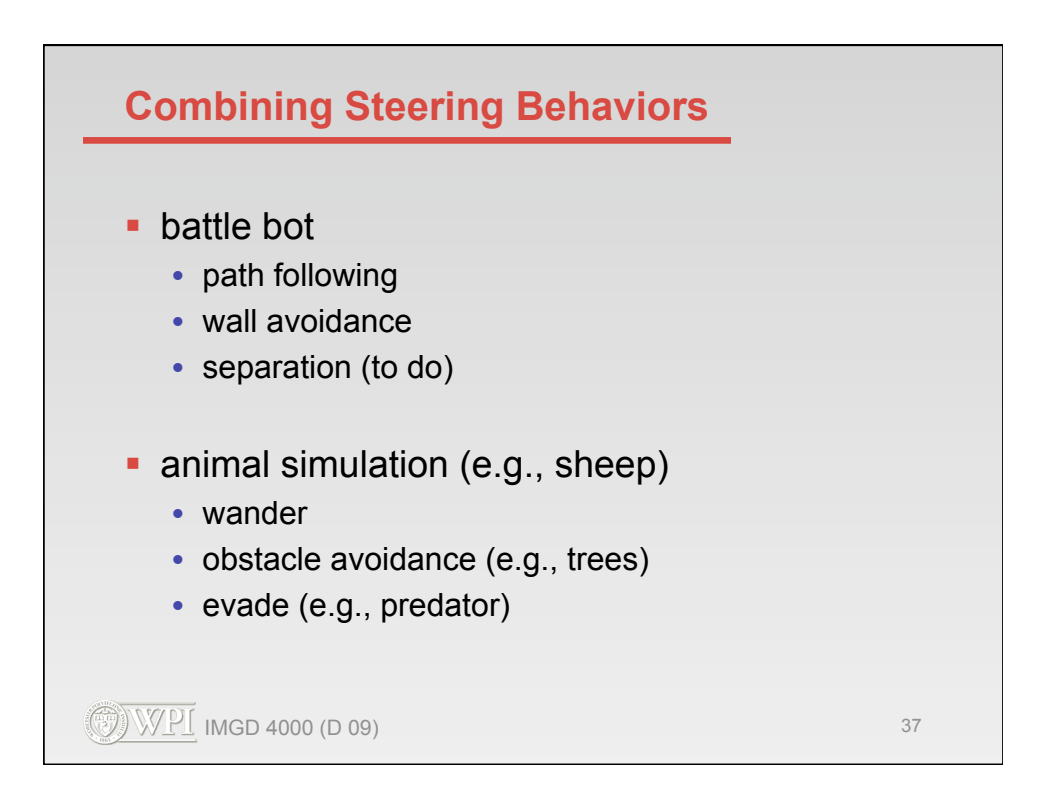

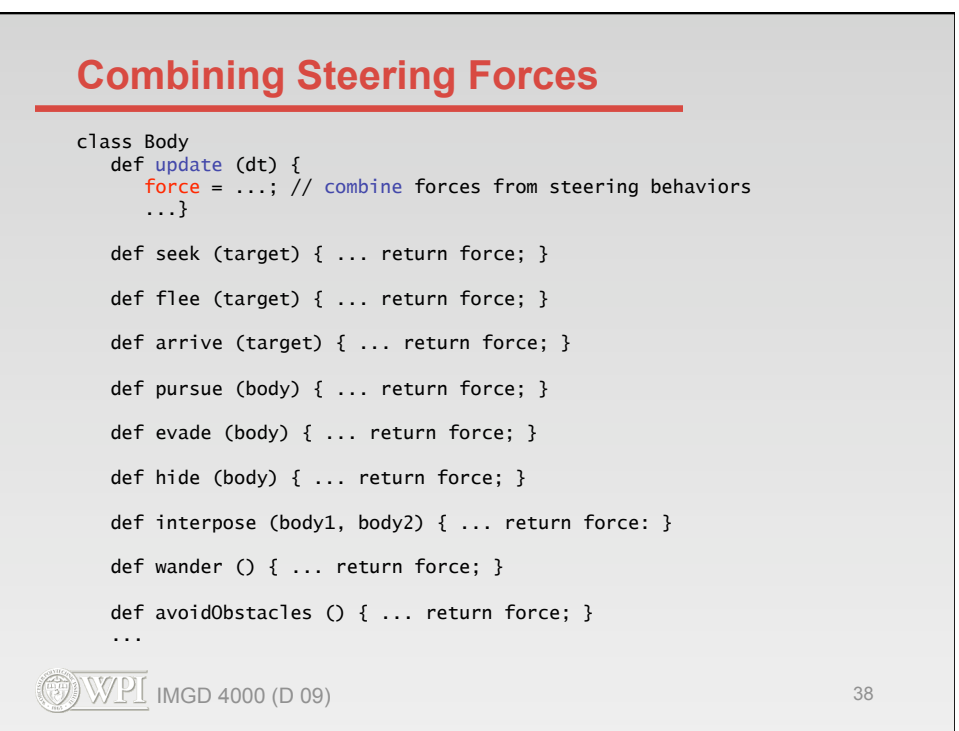

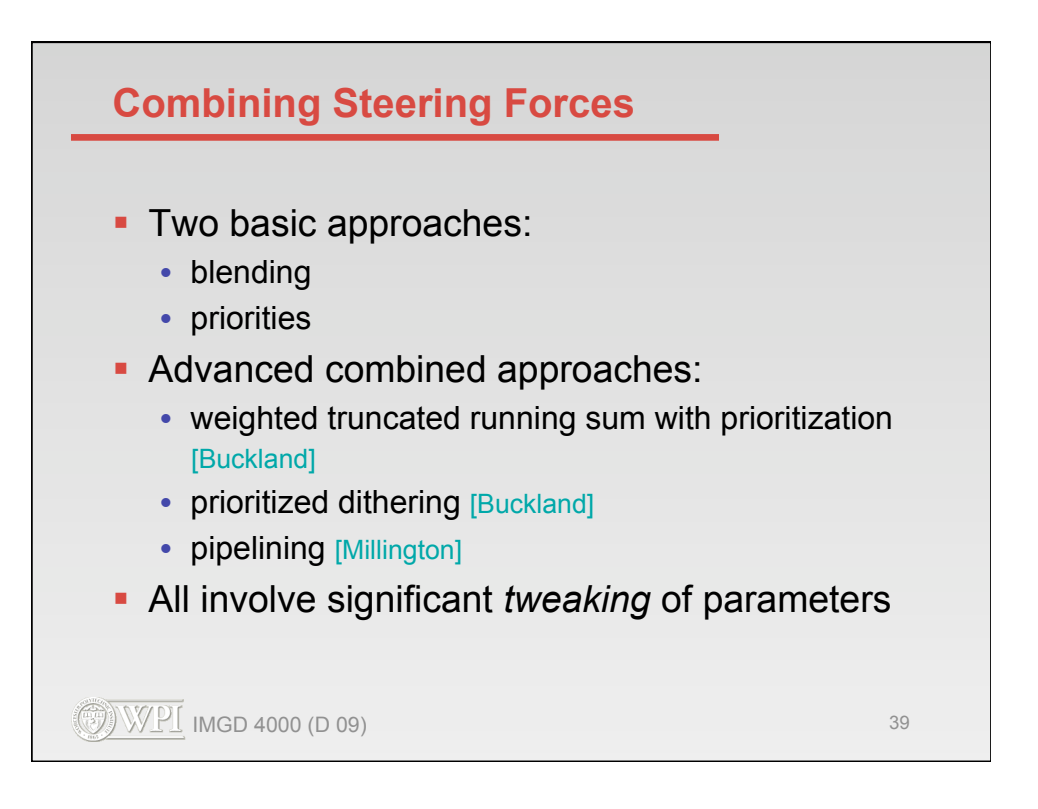

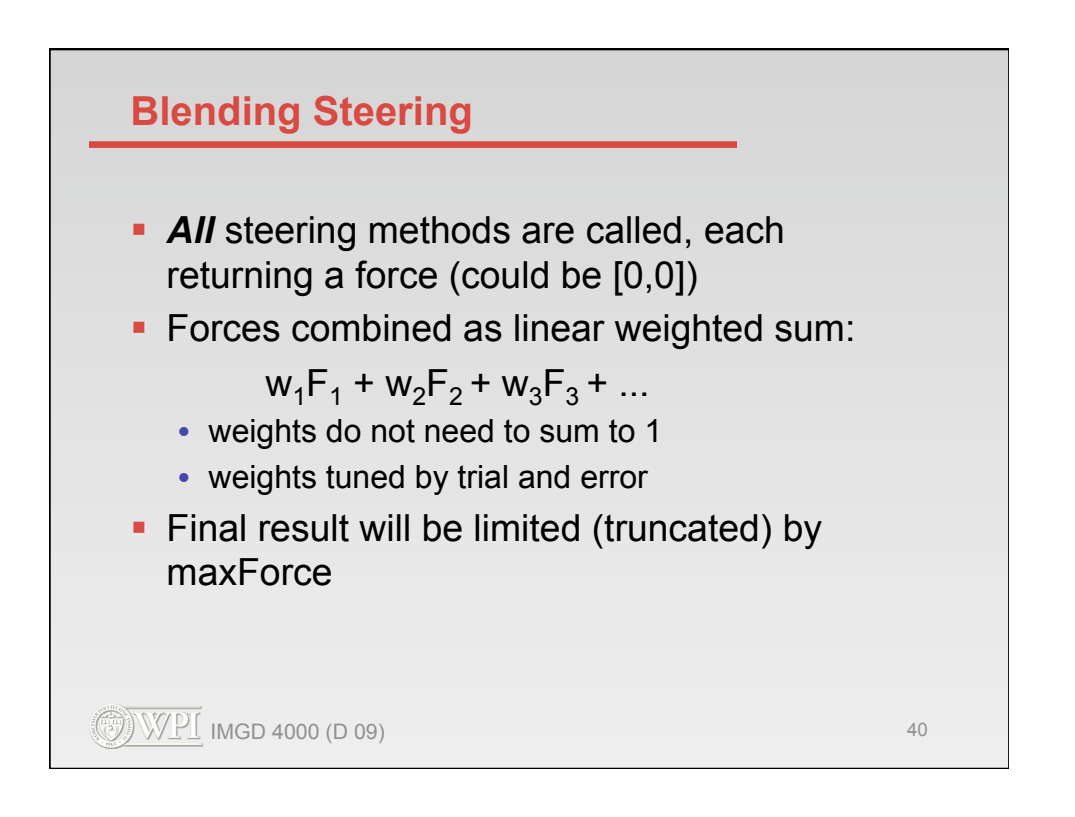

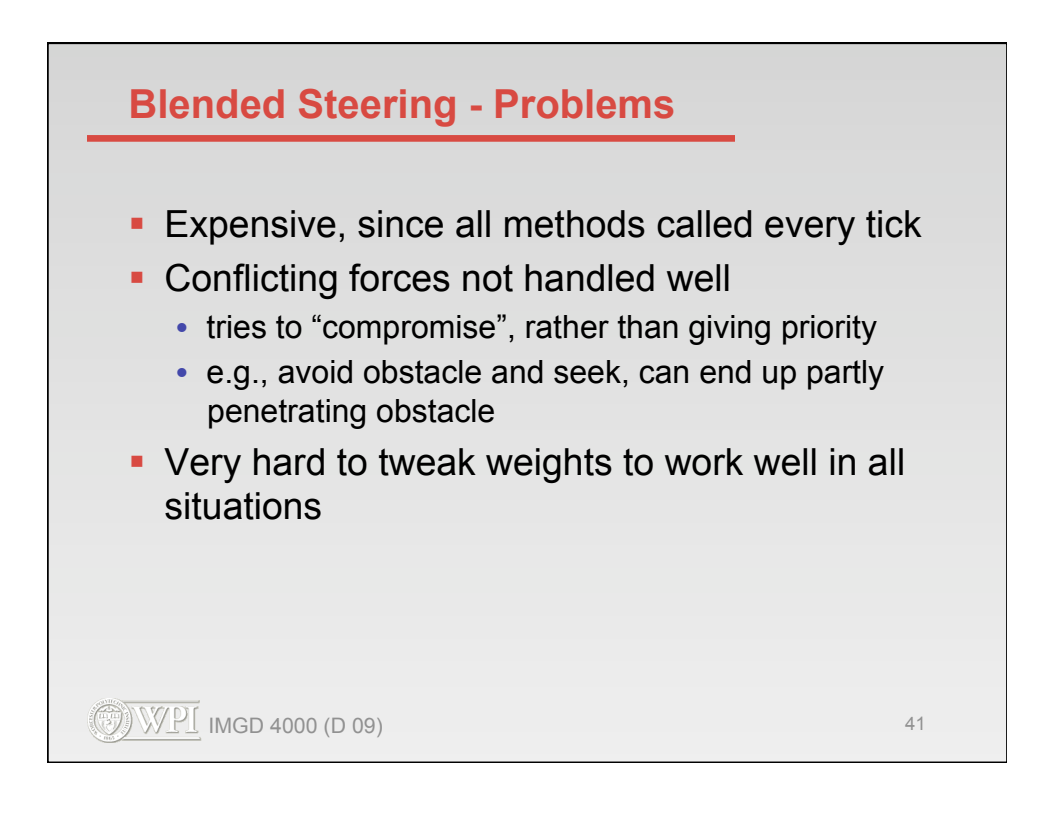

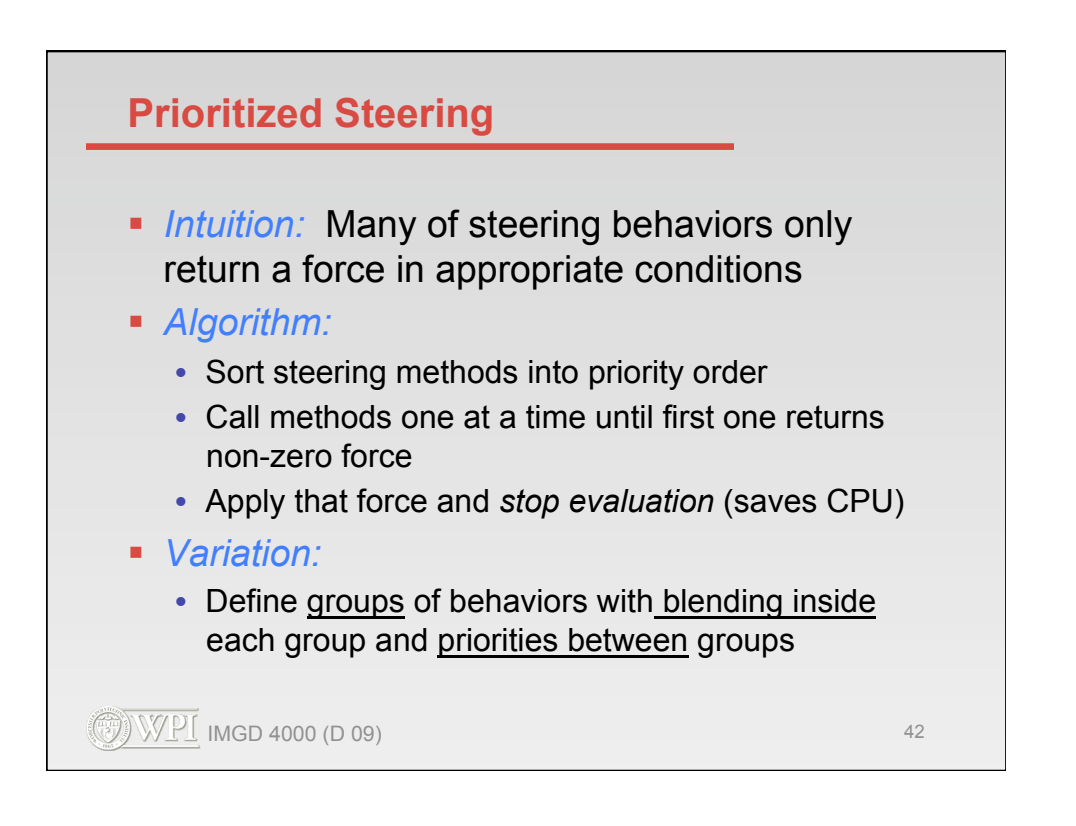

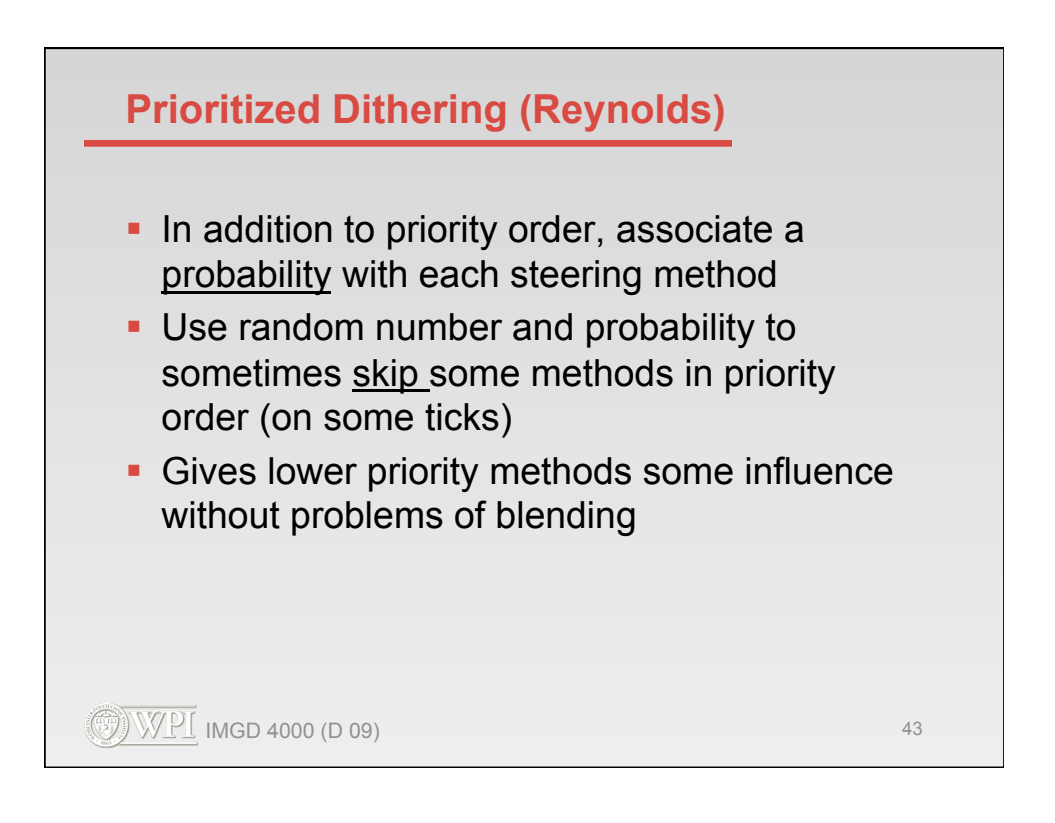

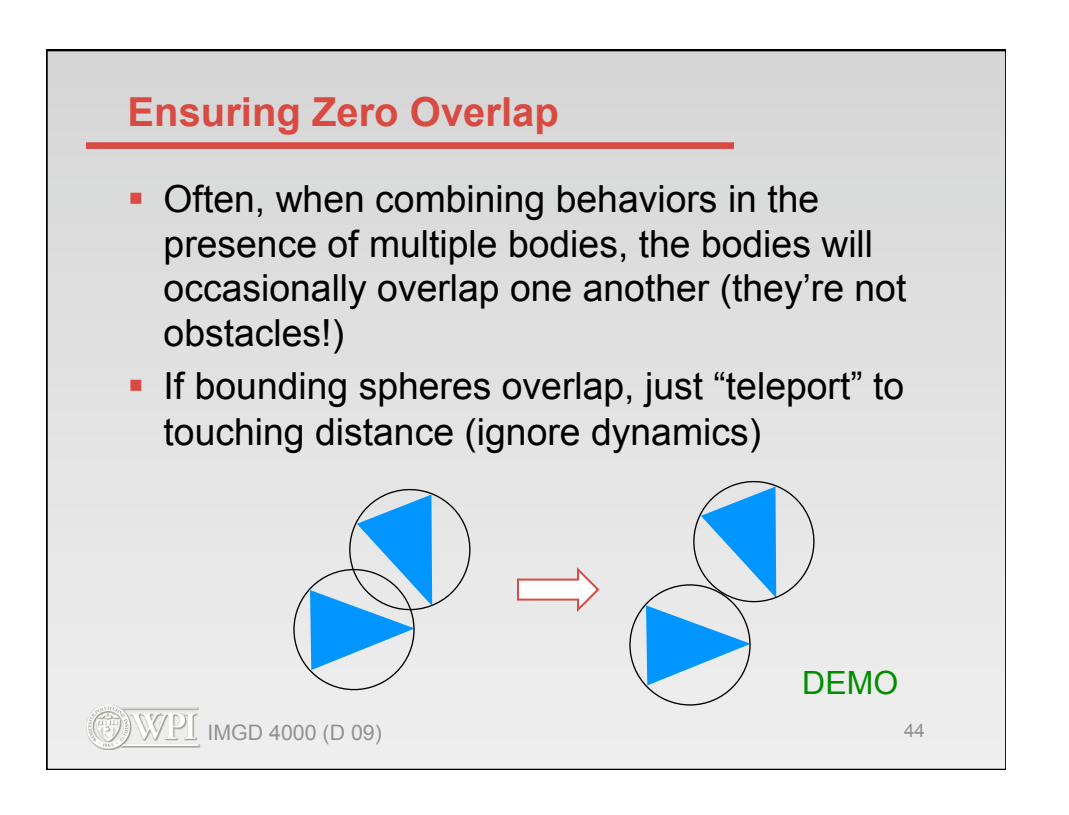

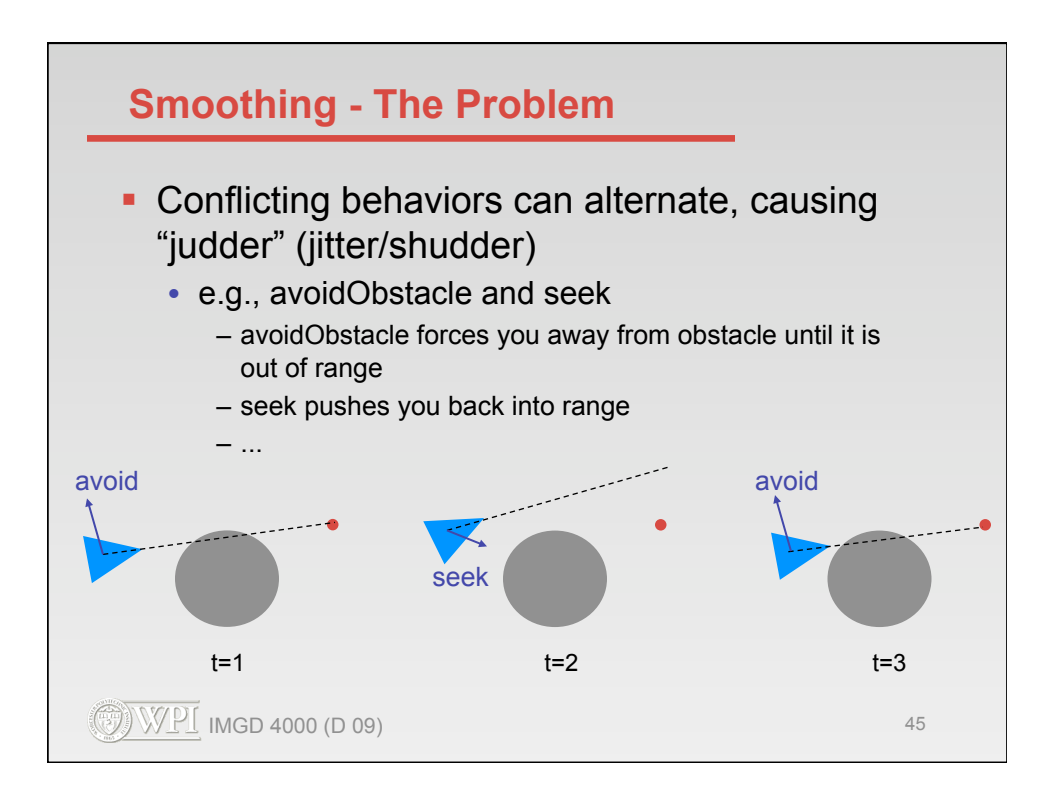

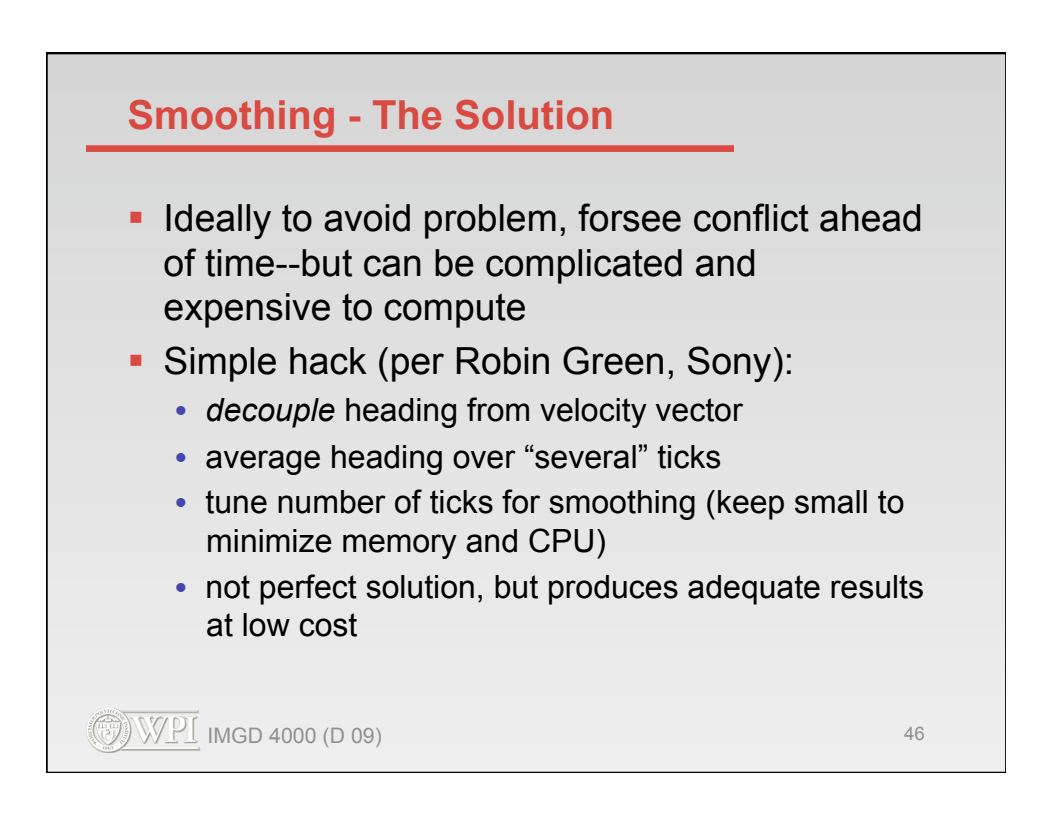

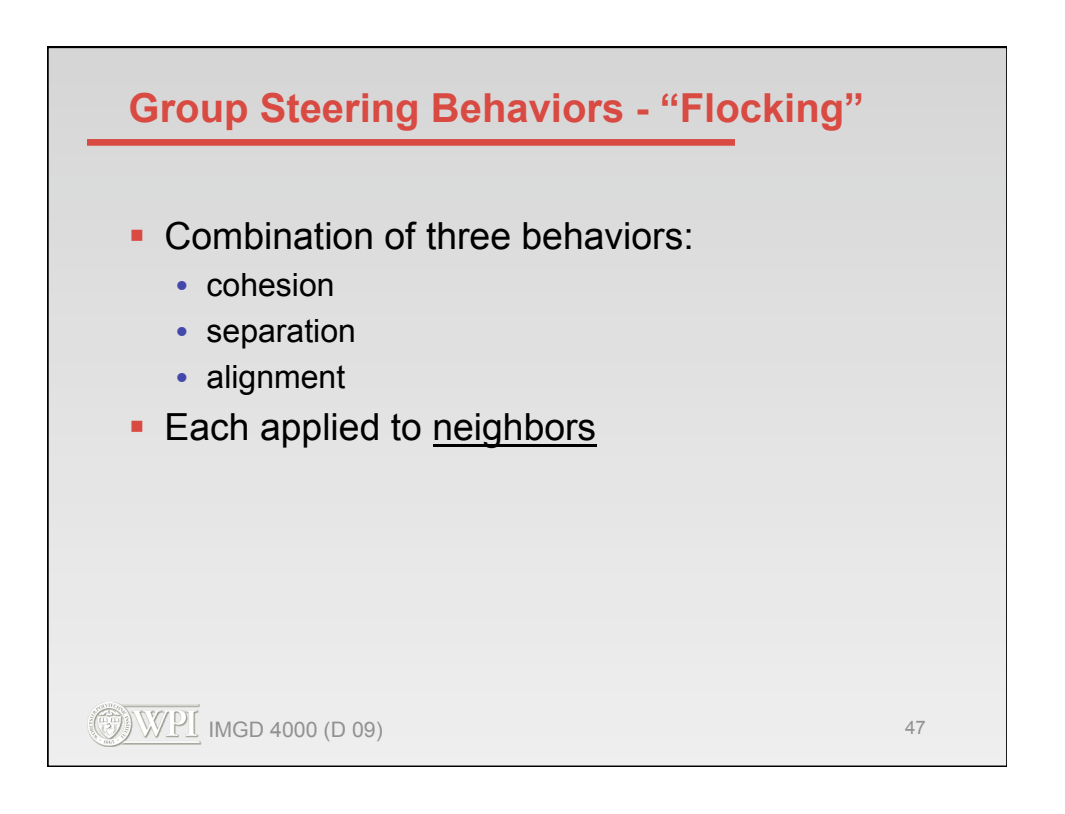

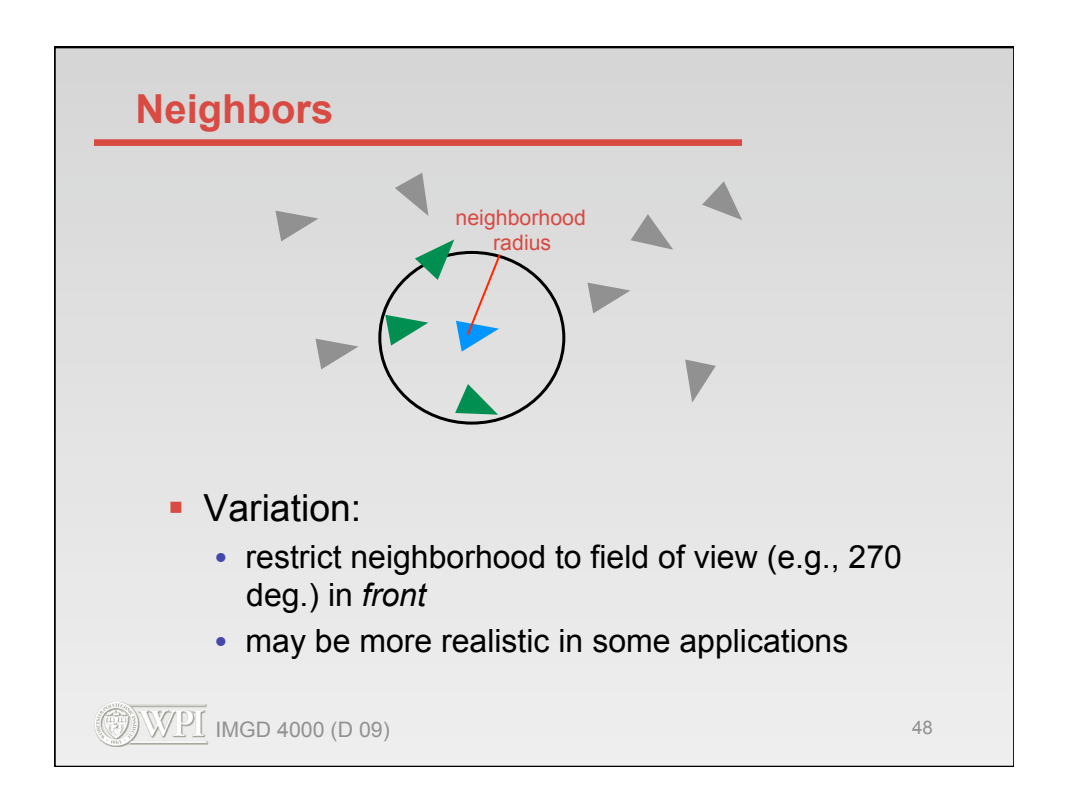

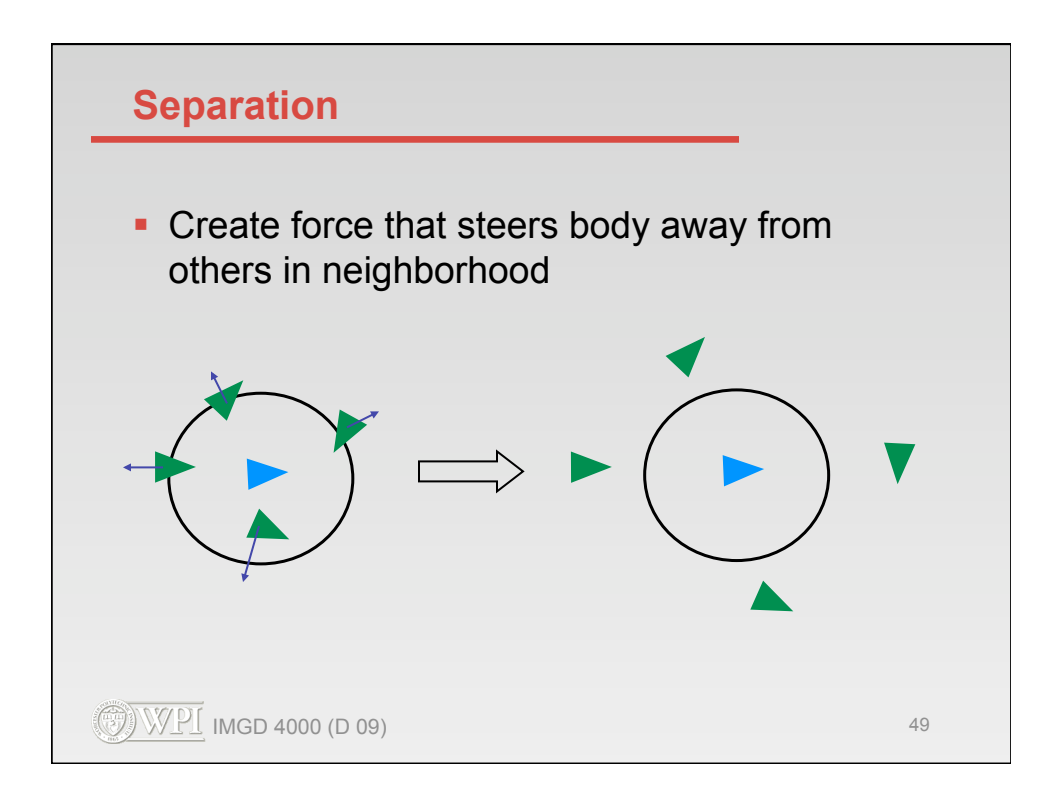

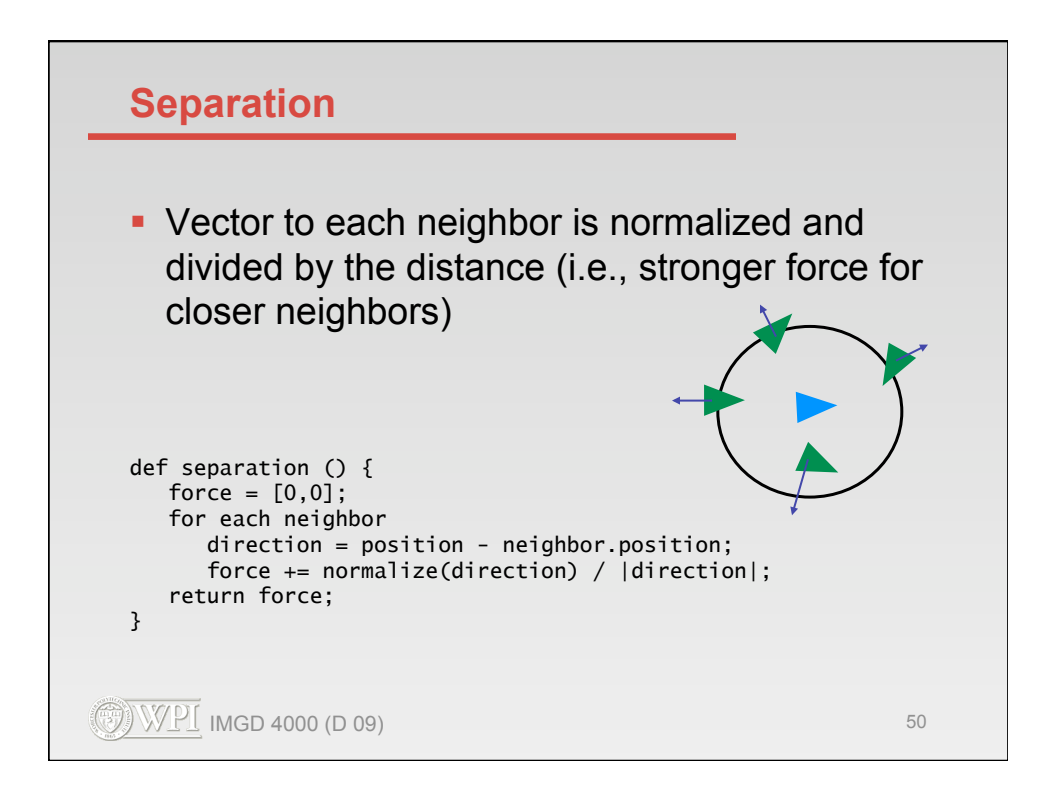

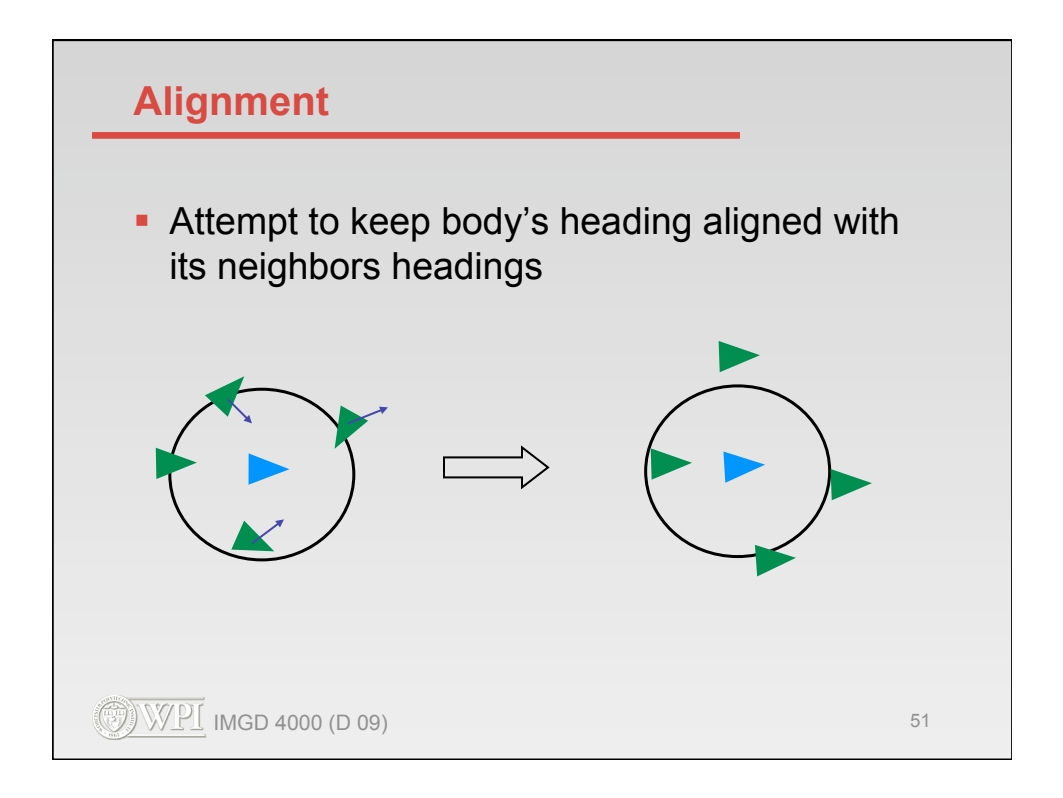

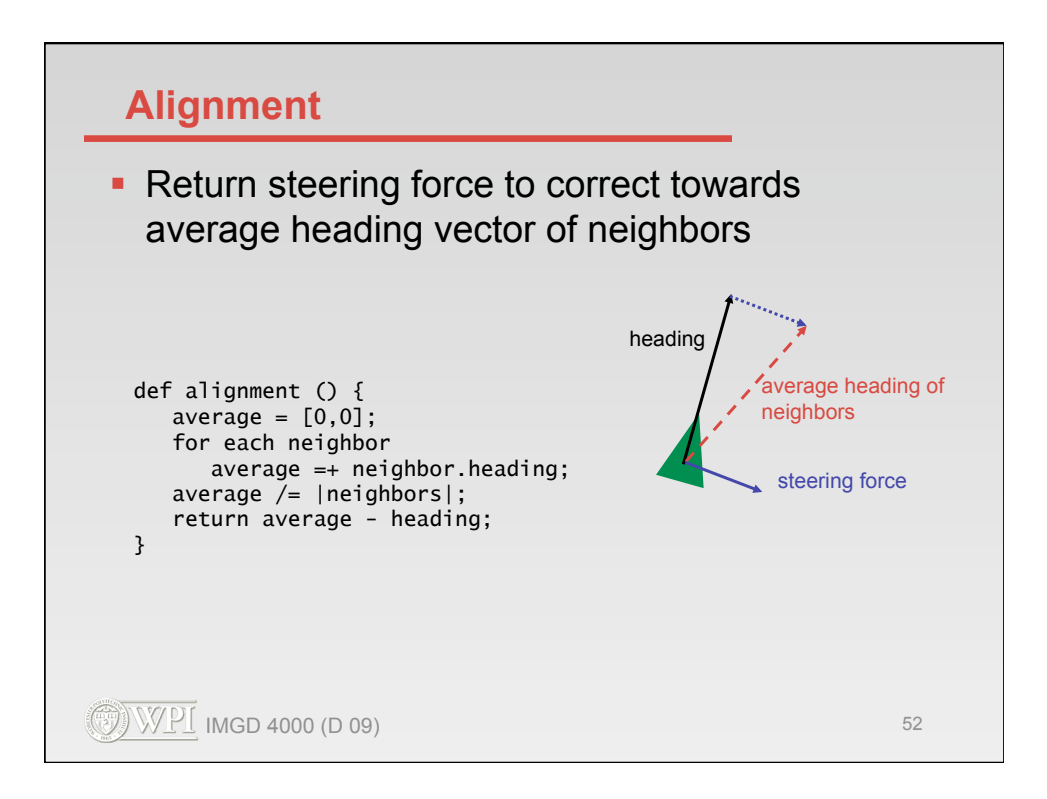

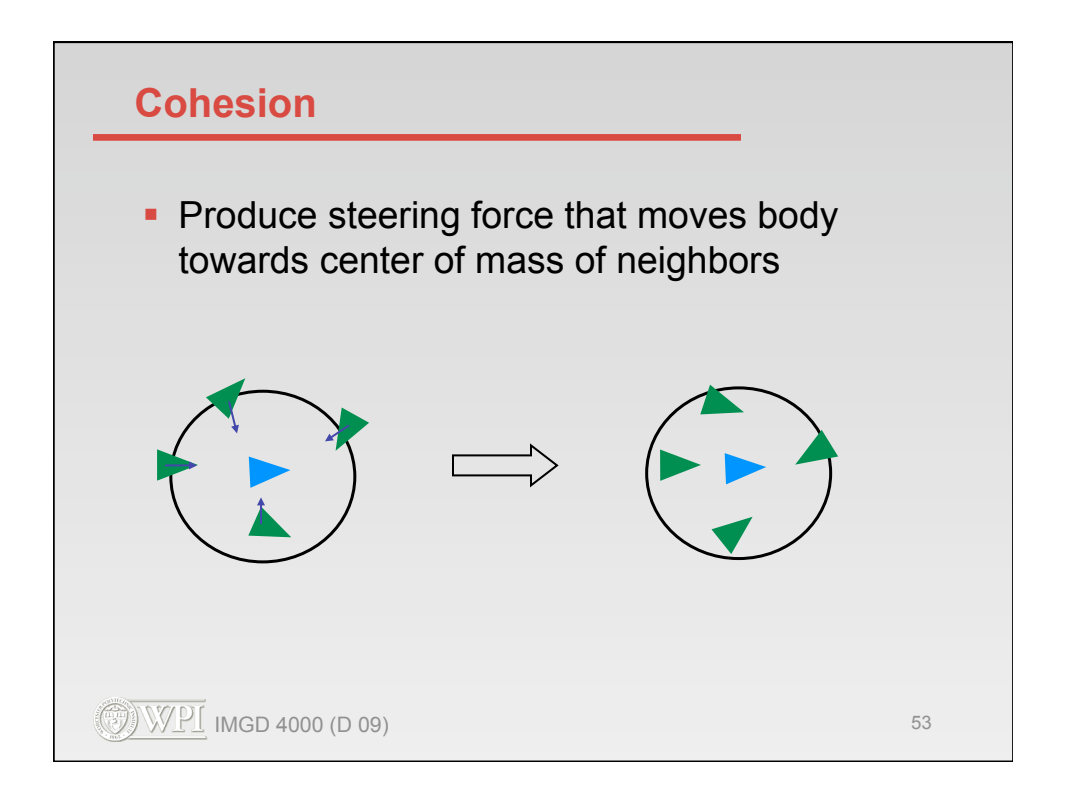

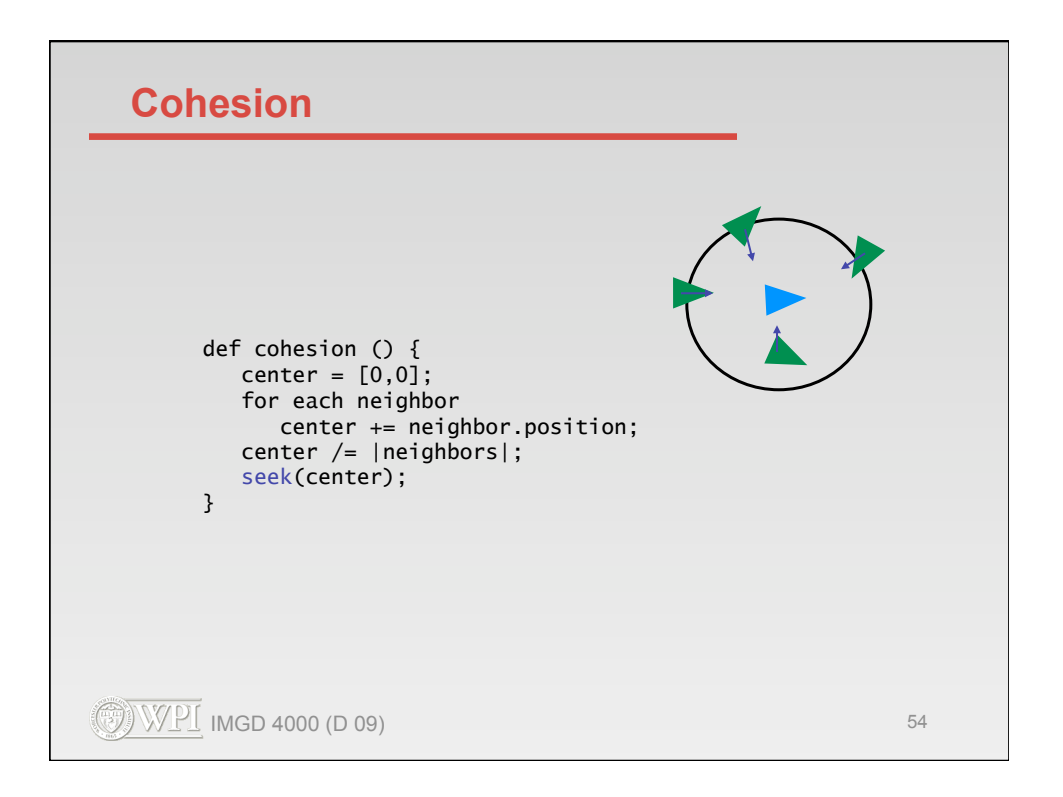

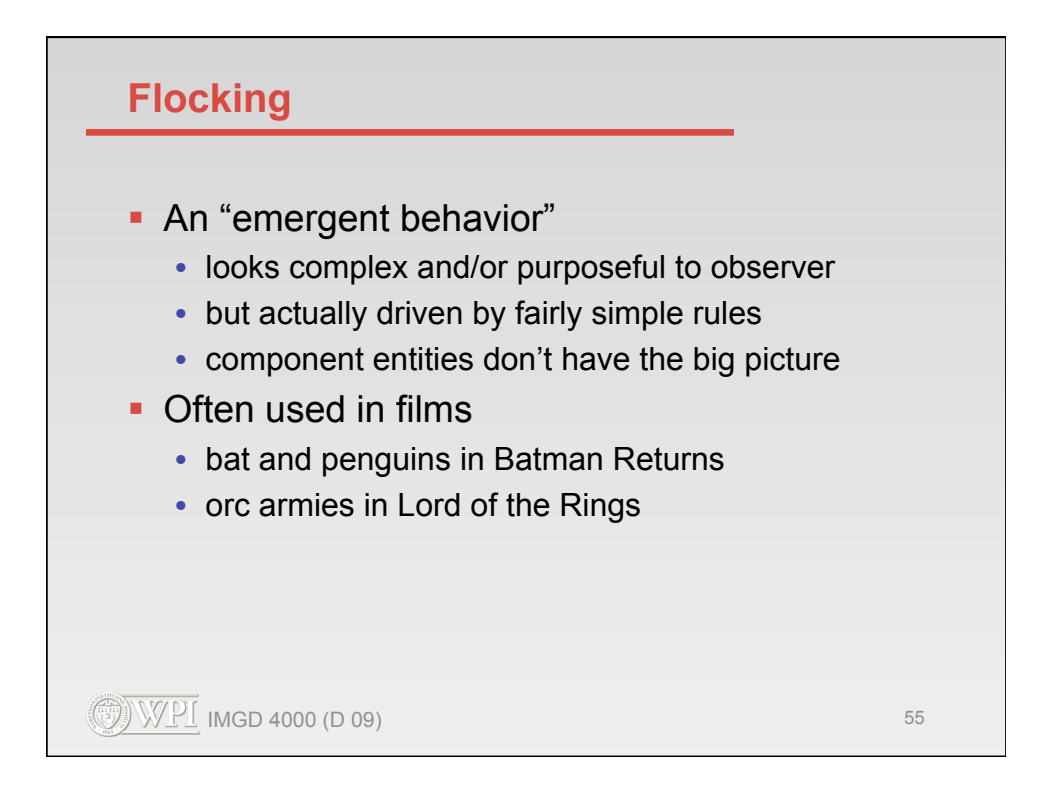

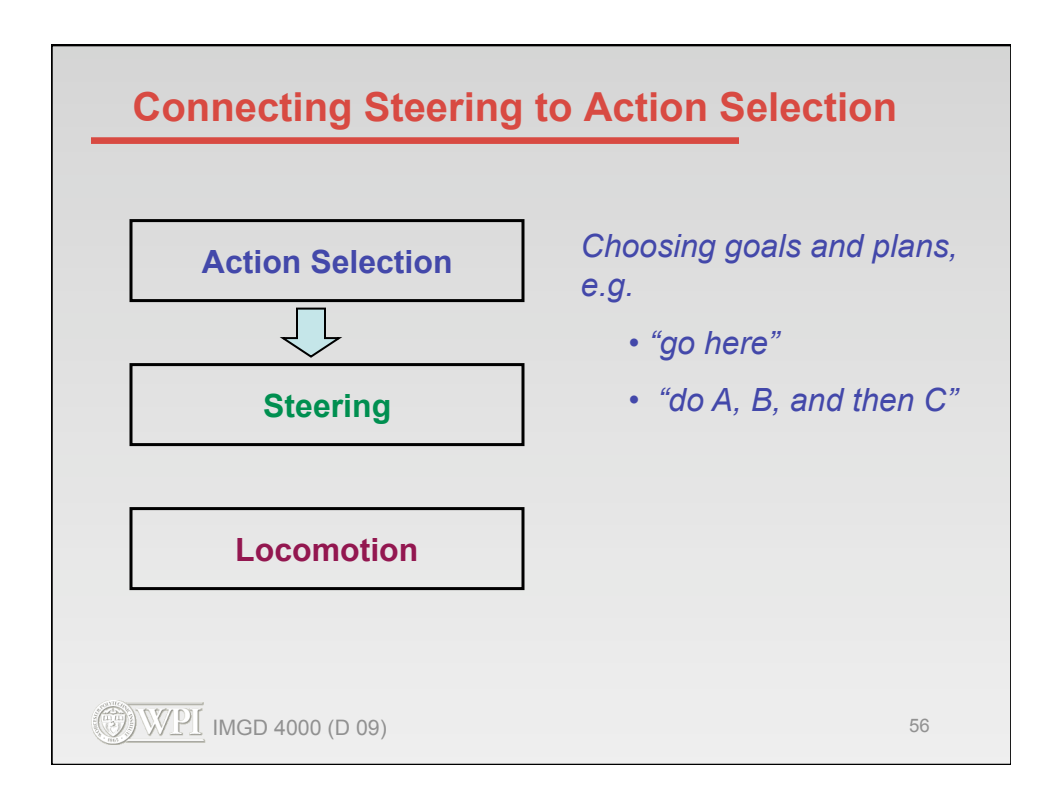

## $\circled{C}$  IMGD 4000 (D 09) 57 **Turning Steering Methods On & Off**  class Body seekTarget = null;  $f$ leeTarget =  $null;$  ... wanderOn = false; ... def think () { ... } def update (dt) { think();  $force = [0,0];$  if ( seekTarget != null ) force = combine(force, seek(seekTarget)); if ( fleeTarget != null ) force = combine(force, flee(fleeTarget)); ... if ( wanderOn ) force = combine(force, wander()); ... } def seek (target) { ... return force; } def flee (target) { ... return force; } ... def wander () { ... return force; } ...